# **Lampiran I. Daftar Terjemah**

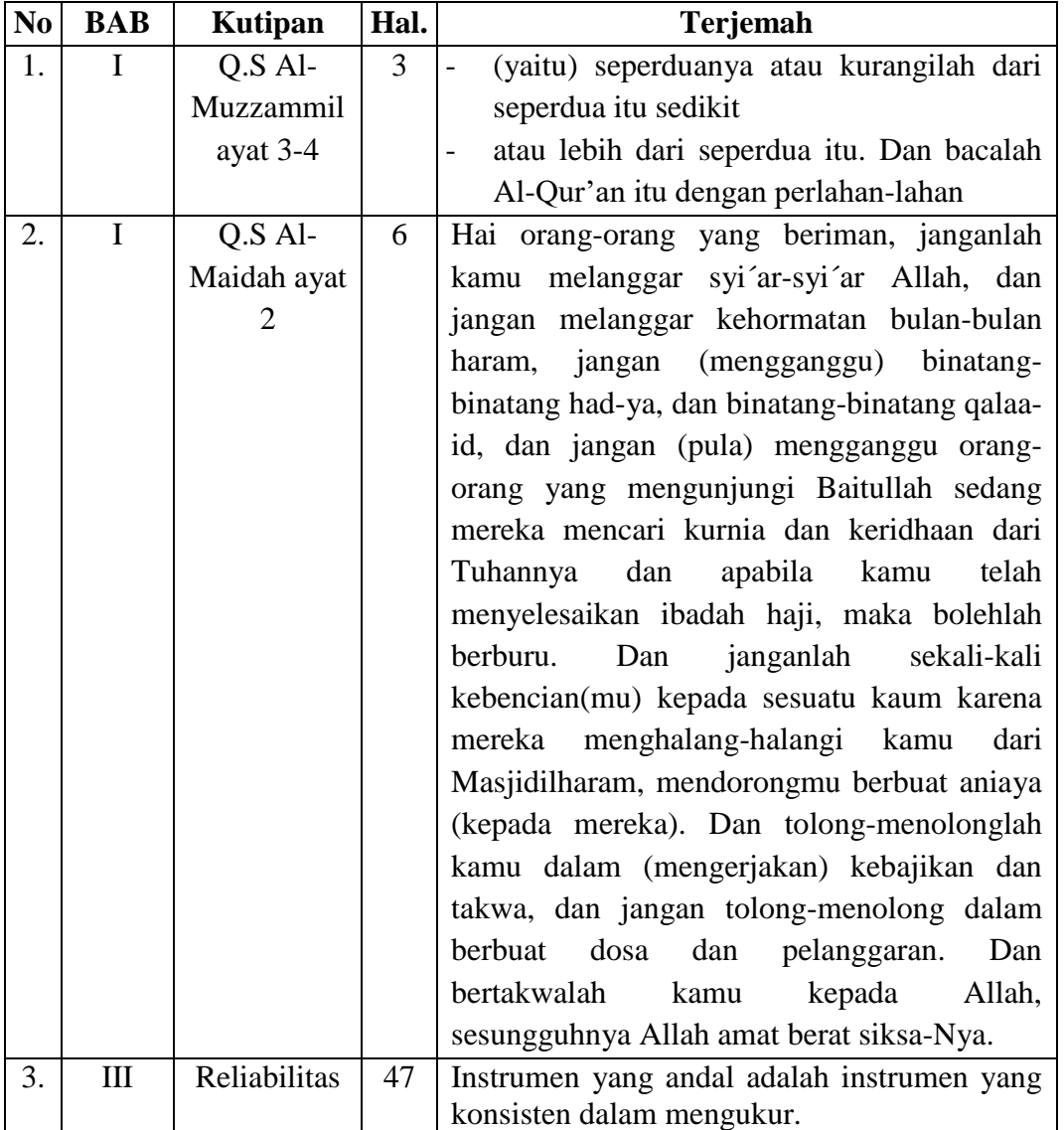

# **Daftar Terjemah**

#### **Lampiran II. Pedoman Pengumpulan Data**

### **Pedoman Observasi**

- 1. Mengamati keadaan gedung dan lingkungan MI Norrahman Banjarmasin
- 2. Mengamati sarana dan prasarana yang mendukung proses belajar mengajar
- 3. Mengamati keadaan tenaga pengajar, siswa, dan staf tata usaha secara umum
- 4. Mengamati model pembelajaran *Realistics Mathematic Education* (RME) dan *Two Stay Two Stray* (TSTS).

### **Pedoman Dokumentasi**

- 1. Dokumen tentang sejarah berdirinya MI Norrahman Banjarmasin
- 2. Dokumen tentang jumlah tenaga pengajar dan staf tata usaha MI Norrahman Banjarmasin
- 3. Dokumen tentang jumlah kelas di MI Norrahman Banjarmasin
- 4. Dokumen tentang jumlah siswa secara keseluruhan dan jumlah siswa masing-masing kelas di MI Norrahman Banjarmasin
- 5. Dokumen tentang sarana dan prasarana MI Norrahman Banjarmasin
- 6. Dokumen tentang jadwal pelajaran MI Norrahman Banjarmasin
- 7. Dokumen tentang kurikulum yang dipakai di MI Norrahman Banjarmasin
- 8. Dokumen tentang bahan ajar yang dipakai di MI Norrahman Banjarmasin

### **Lampiran II. (Lanjutan)**

#### **PEDOMAN WAWANCARA**

### **A. Wawancara dengan Kepala Sekolah**

- 1. Bagaimana sejarah singkat berdirinya MI Norrahman Banjarmasin?
- 2. Sejak kapan bapak menjabat sebagai kepala sekolah di MI Norrahman Banjarmasin?
- 3. Sudah berapa kali pergantian kepala sekolah semenjak berdirinya sekolah MI Norrahman Banjarmasin?

## **B. Wawancara dengan Guru Matematika**

- 1. Apa latar belakang pendidikan ibu?
- 2. Sudah berapa lama ibu mengajar di MI Norrahman Banjarmasin?
- 3. Bagaimana pelaksanaan pembelajaran Matematika di MI Norrahman Banjarmasin?
- 4. Strategi dan model pembelajaran apa yang biasa ibu gunakan dalam mengajar Matematika?
- 5. Selama ibu mengajar di sini, pernahkah menggunakan pembelajaran kooperatif dalam mengajar Matematika?
- 6. Bagaimana kondisi siswa atau kelas saat pembelajaran Matematika?
- 7. Apakah siswa antusias ketika mengikuti pembelajaran?
- 8. Kesulitan apa saja yang ibu temukan dalam mengajar Matematika?

### **Lampiran II. (Lanjutan)**

- 9. Saat pembelajaran di kelas, apakah banyak siswa yang berani bertanya dan berani mempresentasikan hasil pekerjaannya?
- 10. Apakah ibu sering memberikan *reward* ketika siswa menunjukkan perkembangan yang positif dalam penguasaan materi yang dipelajari?
- 11. Media apa yang sering ibu gunakan ketika mengajar Matematika?
- 12. Saat pembelajaran di kelas, apakah siswa diberi kesempatan dalam mengajukan pendapatnya?
- 13. Apakah ibu pernah menggunakan model pembelajaran kooperatif tipe *Realistics Mathematic Education* (RME) dan *Two Stay Two Stray* (TSTS) pada pembelajaran Matematika?
- 14. Bagaimana tanggapan ibu jika peneliti menggunakan model kooperatif tipe *Realistics Mathematic Education* (RME) dan *Two Stay Two Stray*  (TSTS) dalam pembelajaran?
- 15. Bagaimana kelengkapan fasilitas belajar Matematika di MI Norrahman Banjarmasin?

#### **C. Wawancara dengan Tata Usaha**

- 1. Bagaimana struktur kepengurusan di MI Norrahman Banjarmasin?
- 2. Berapa jumlah pengajar, staf tata usaha dan karyawan lain serta pendidikan terakhirnya?
- 3. Berapa jumlah siswa masing-masing kelas di MI Norrahman Banjarmasin tahun pelajaran 2018/2019?
- 4. Bagaimana keadaan sarana dan prasarana di MI Norrahman Banjarmasin?

## **Lampiran III. Kisi-Kisi Soal Uji Coba Instrumen Tes**

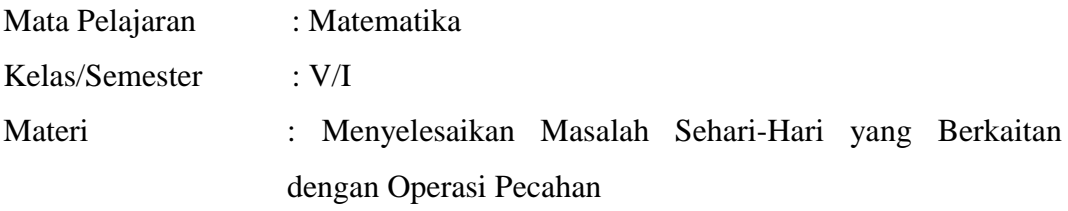

## **A. Kompetensi Inti**

- 1. Menerima dan menjalankan ajaran agama yang dianutnya.
- 2. Menunjukkan perilaku jujur, disiplin, tanggung jawab, santun, peduli, dan percaya diri dalam berinteraksi dengan keluarga, teman, guru dan tetangga.
- 3. Memahami pengetahuan faktual dengan cara mengamati (mendengar, melihat, membaca) dan menanya berdasarkan rasa ingin tahu tentang dirinya, makhluk ciptaan Tuhan dan kegiatannya, dan benda-benda yang dijumpainya di rumah, dan di sekolah.
- 4. Menyajikan pengetahuan faktual dalam bahasa yang jelas, sistematis dan logis, dalam karya yang estetis, dalam gerakan yang mencerminkan anak sehat, dan dalam tindakan yang mencerminkan perilaku anak beriman dan berakhlak mulia.

#### **B. Kompetensi Dasar**

3.1 Menyelesaikan masalah yang berkaitan dengan penjumlahan, pengurangan, perkalian, dan pembagian dua pecahan dengan penyebut berbeda.

### **C. Indikator**

- 3.1.1 Mampu menyelesaikan masalah penjumlahan dan pengurangan dua pecahan dengan penyebut berbeda.
- 3.1.2 Mampu menyelesaikan masalah perkalian dan pembagian pecahan.

**Lampiran III. (Lanjutan)**

| No. | Kompetensi Dasar                        | Nomor butir soal |
|-----|-----------------------------------------|------------------|
|     | Menyelesaikan masalah yang<br>berkaitan |                  |
|     | penjumlahan,<br>dengan<br>pengurangan,  | Semua butir soal |
|     | perkalian, dan pembagian dua pecahan    |                  |
|     | dengan penyebut berbeda.                |                  |

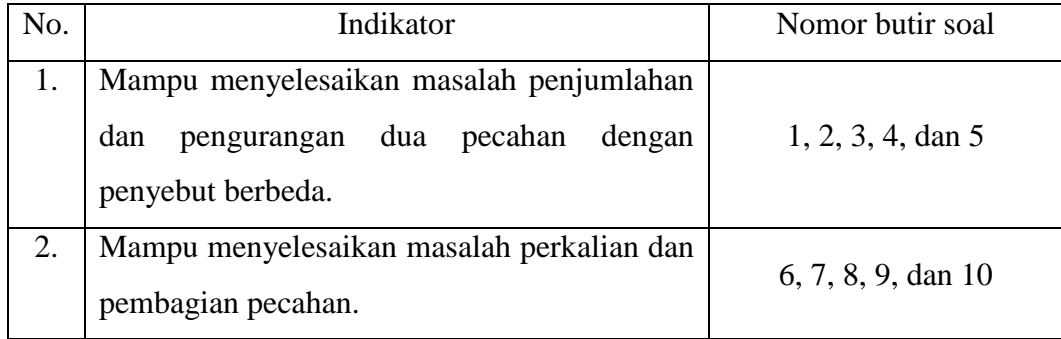

#### **Lampiran IV. Soal Uji Coba Instrumen Tes**

### **Jawablah pertanyaan di bawah dengan benar!**

- 1. Berat badan Rina  $34\frac{1}{2}$  kg, sedangkan berat badan Retno  $40\frac{1}{3}$  kg. Berapa kg berat badan kedua anak tersebut?
- 2. Saat pulang dari kantor, ayah membeli  $2\frac{5}{7}$  kg salak dan  $1\frac{1}{3}$  kg jeruk. Berapa kg berat seluruh buah yang dibeli ayah?
- 3. Mita mempunyai pita sepanjang  $\frac{3}{8}$  meter. Mira mempunyai pita sepanjang  $\mathbf 1$  $\frac{1}{2}$  meter. Berapa meter panjang pita kedua anak tersebut?
- 4. Berat sebuah truk dan muatannya  $12\frac{7}{8}$  ton. Berat muatannya  $8\frac{3}{10}$  ton. Berapa ton berat truk tersebut tanpa muatan?
- 5. Sebuah drum minyak tanah berisi 38 $\frac{5}{8}$  liter. Minyak yang telah terjual 21 $\frac{4}{6}$ liter. Berapa liter isi drum minyak tanah tersebut sekarang?
- 6. Sebilah papan berbentuk persegi panjang dengan panjang  $8\frac{3}{5}$  dm dan lebar  $5\frac{2}{5}$  $\frac{2}{6}$  dm. Berapa dm<sup>2</sup> luas papan tersebut?
- 7. Paman mempunyai lahan pertanian berbentuk persegi panjang dengan panjang  $9\frac{5}{8}$  hm. Lebar lahan tersebut  $5\frac{1}{2}$  hm. Berapa luas lahan pertanian paman tersebut?
- 8. Di dalam kaleng, terdapat 5 liter minyak goreng. Seluruh minyak goreng tersebut akan dimasukkan ke dalam beberapa kantong plastik. Jika setiap kantong berisi  $\frac{1}{2}$  liter minyak goreng. Berapa kantong minyak goreng yang dihasilkan?
- 9. Sebuah lukisan berbentuk persegi panjang. Panjangnya  $3\frac{1}{3}$  meter, dan lebarnya  $1\frac{2}{5}$  meter. Berapa m<sup>2</sup> luas lukisan tersebut?
- 10. Seorang anak membentangkan tali rafia sepanjang  $30^{\frac{1}{4}}$  meter. Lalu, tali rafia tersebut dipotong menjadi lima bagian sama panjang. Berapa meter panjang setiap potongan tali rafia tersebut?

# **Lampiran V. Kunci Jawaban Soal Uji Coba Instrumen Tes**

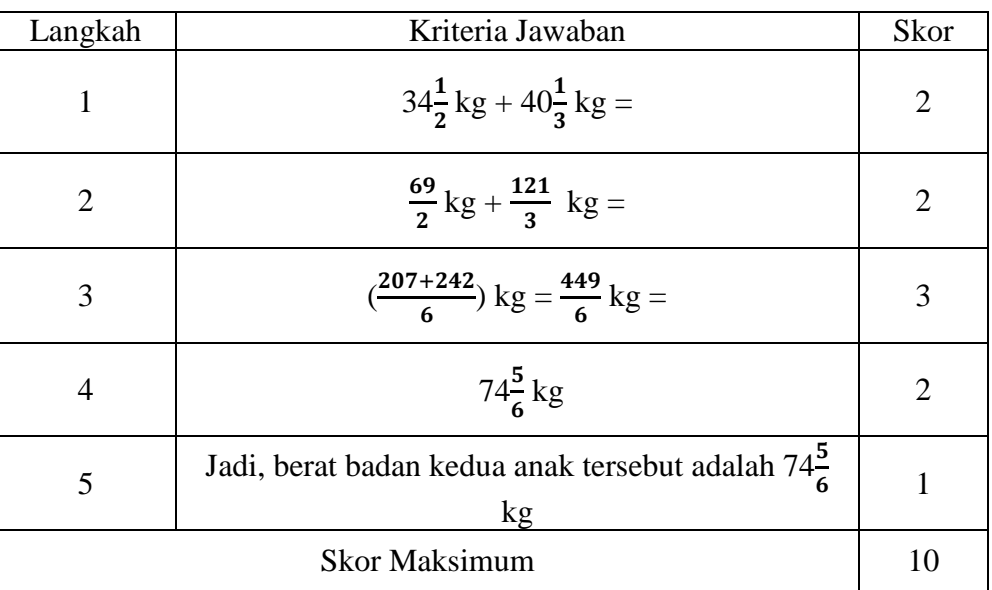

# **Butir soal 1**

# **Butir Soal 2**

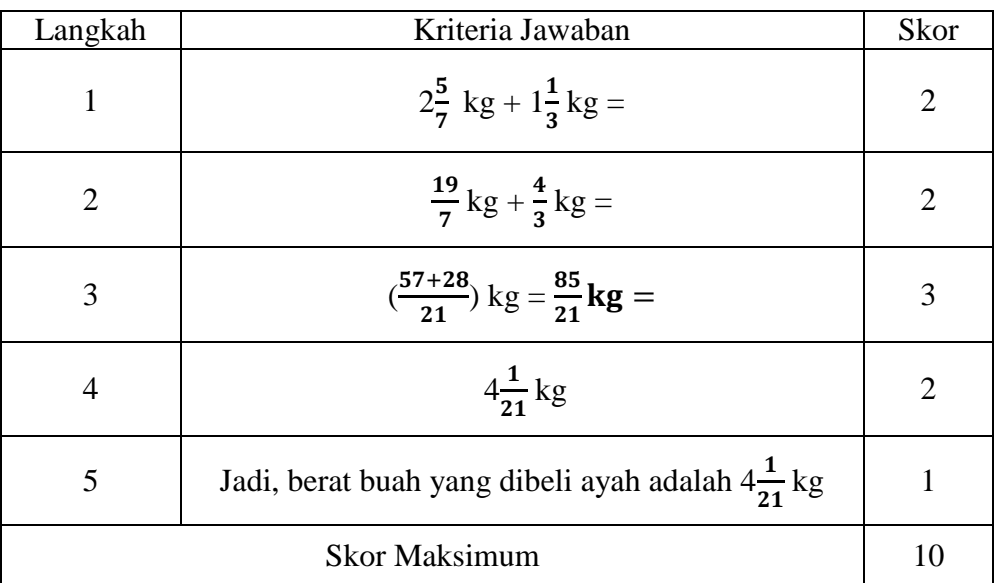

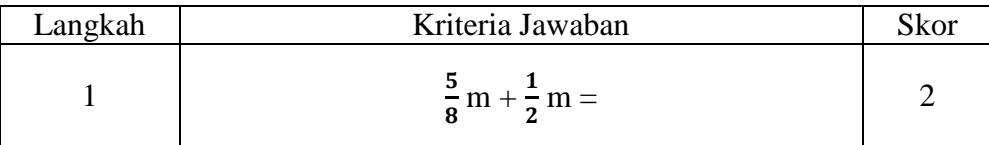

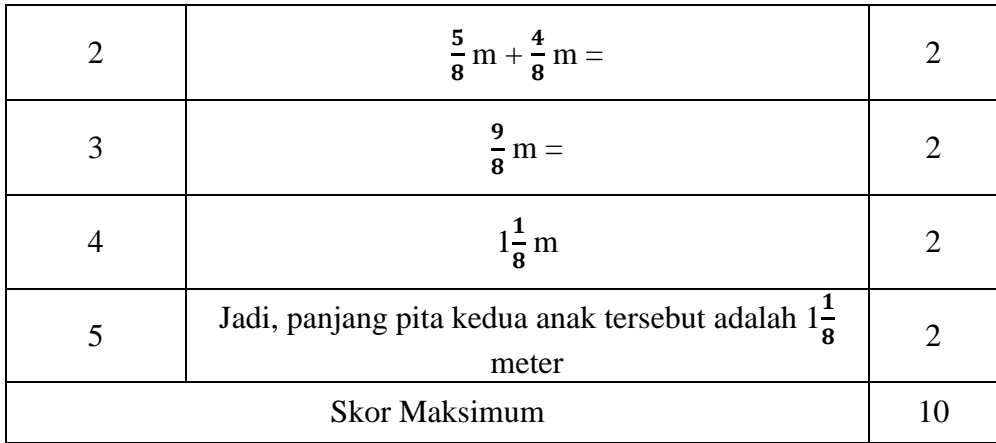

## **Butir Soal 4**

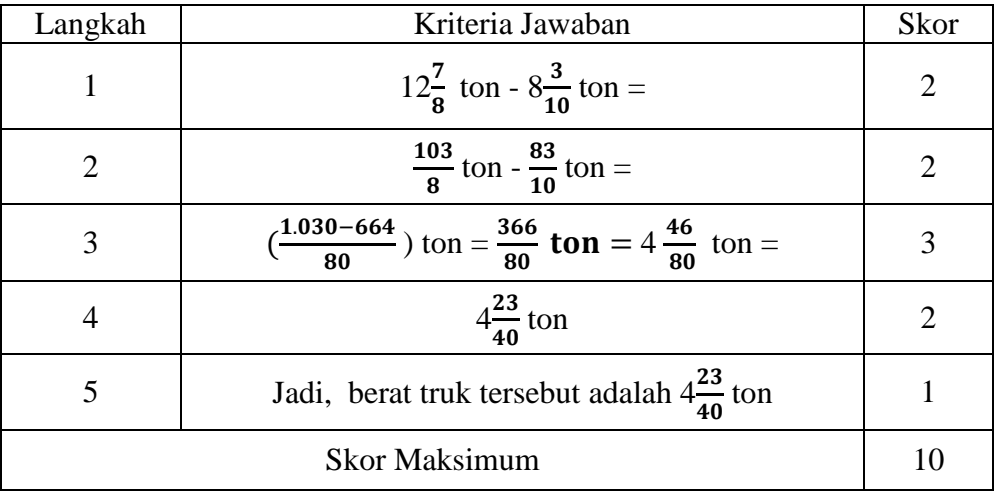

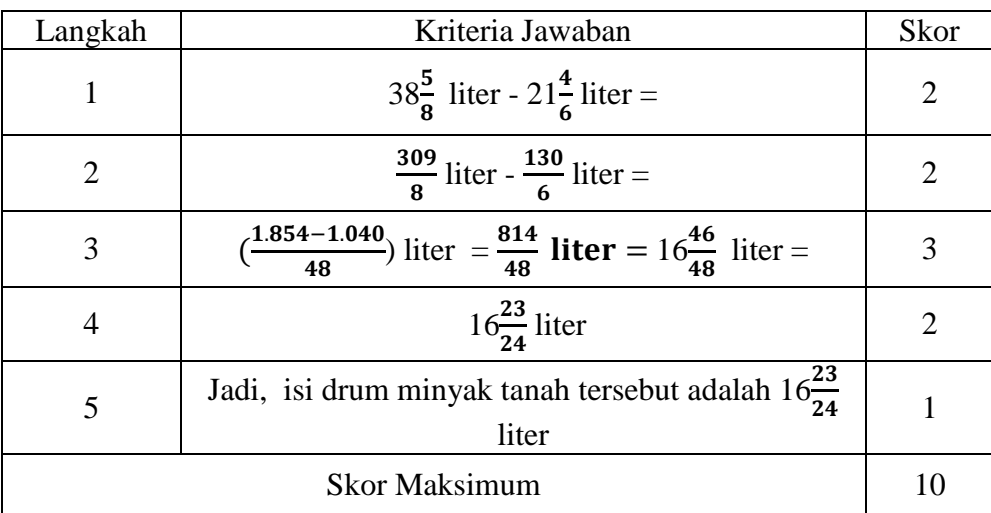

# **Butir Soal 6**

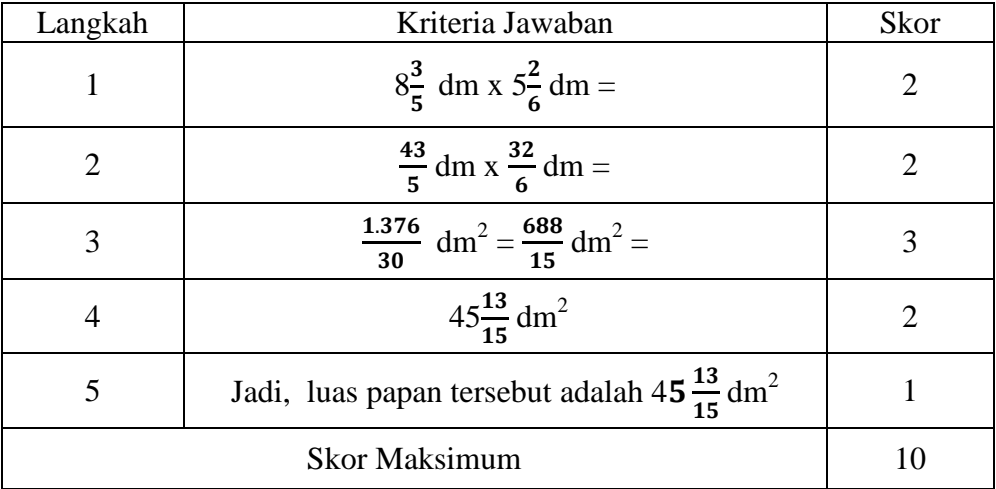

## **Butir Soal 7**

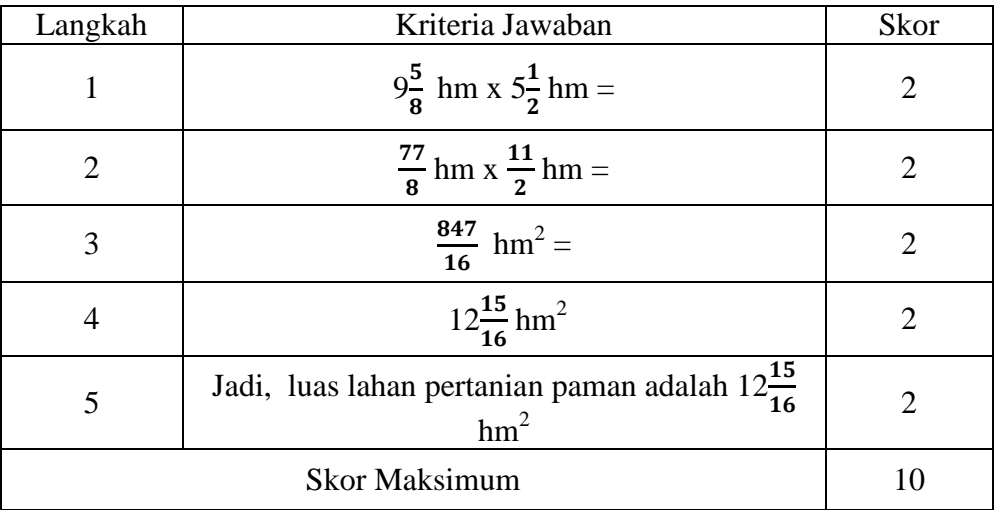

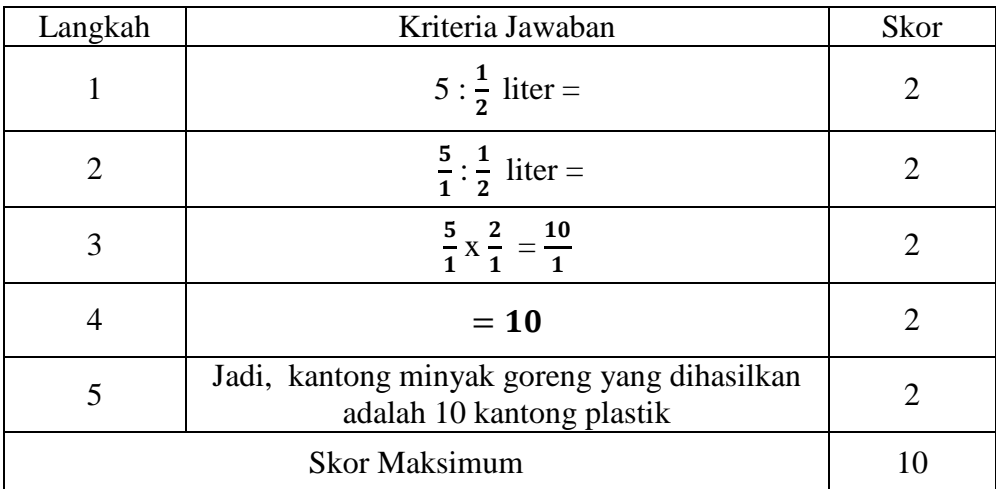

# **Butir Soal 9**

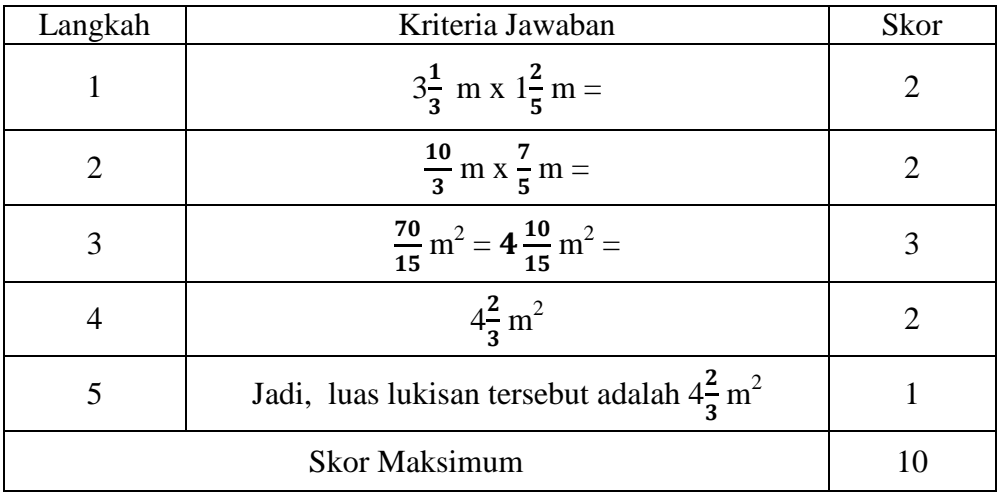

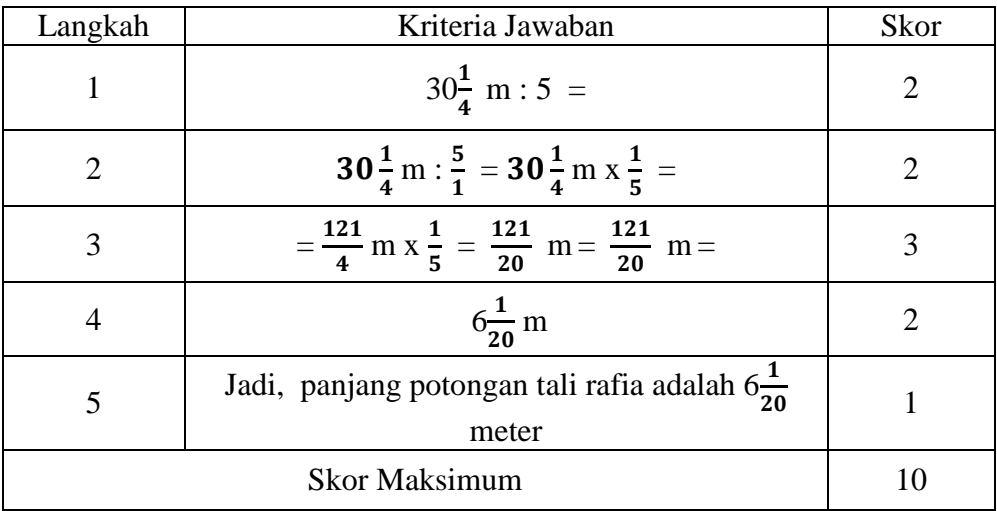

# **Lampiran VI. Uji Validitas Ahli Bidang Matematika**

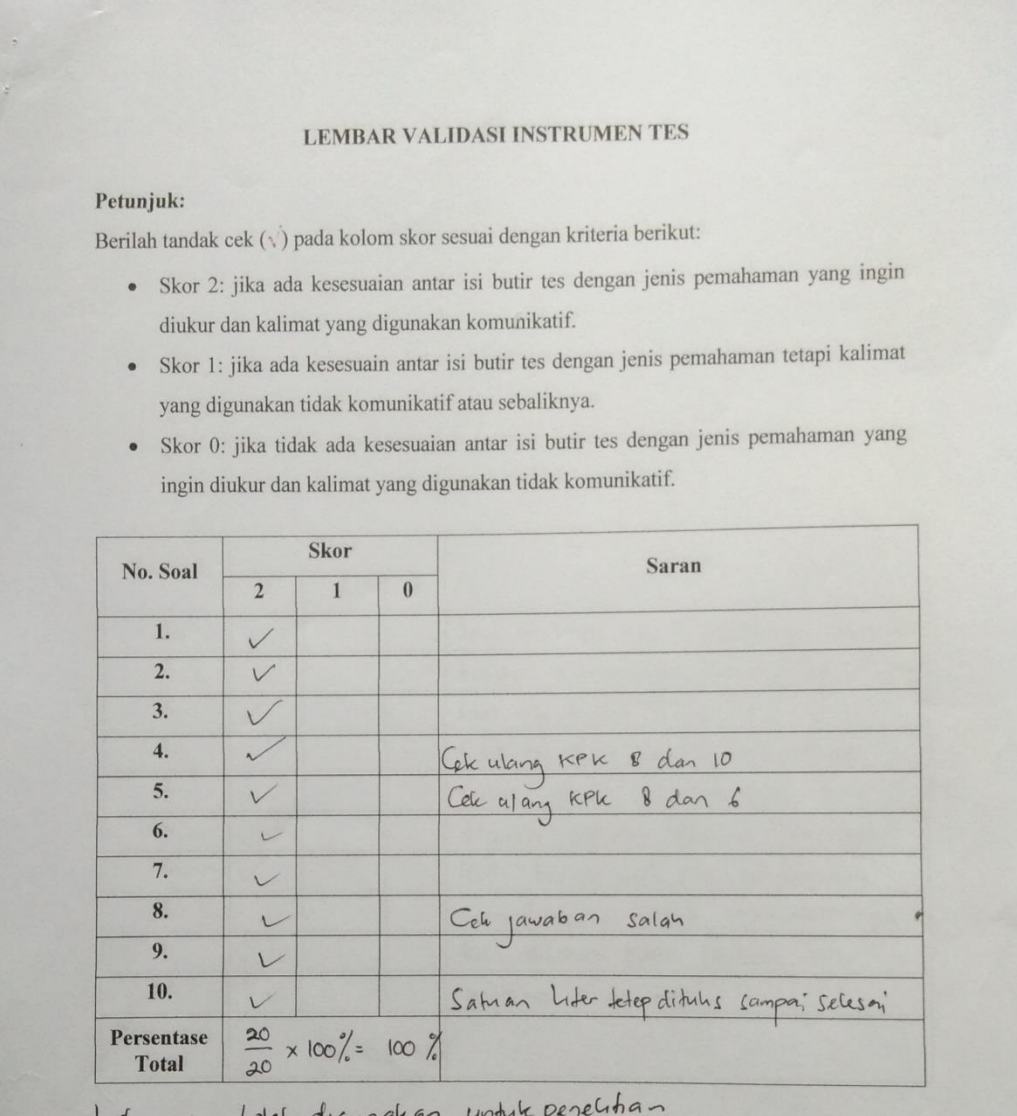

- Instrumen boleh digu-<br>- Perbailei seruai saman

Banjarmasin,  $\frac{27}{1}$ Agustus 2018<br>Validator

Trining Puji Astutik, S. Si., S. Pd., M. Pd<br>Nip.

# **Lampiran VI. (Lanjutan)**

### LEMBAR VALIDASI INSTRUMEN TES

#### Petunjuk:

Berilah tandak cek $(\sqrt{})$ pada kolom s<br/>kor sesuai dengan kriteria berikut:

- · Skor 2: jika ada kesesuaian antar isi butir tes dengan jenis pemahaman yang ingin diukur dan kalimat yang digunakan komunikatif.
- Skor 1: jika ada kesesuain antar isi butir tes dengan jenis pemahaman tetapi kalimat yang digunakan tidak komunikatif atau sebaliknya.
- Skor 0: jika tidak ada kesesuaian antar isi butir tes dengan jenis pemahaman yang  $% \left\vert \phi _{i}\right\vert$ ingin diukur dan kalimat yang digunakan tidak komunikatif.

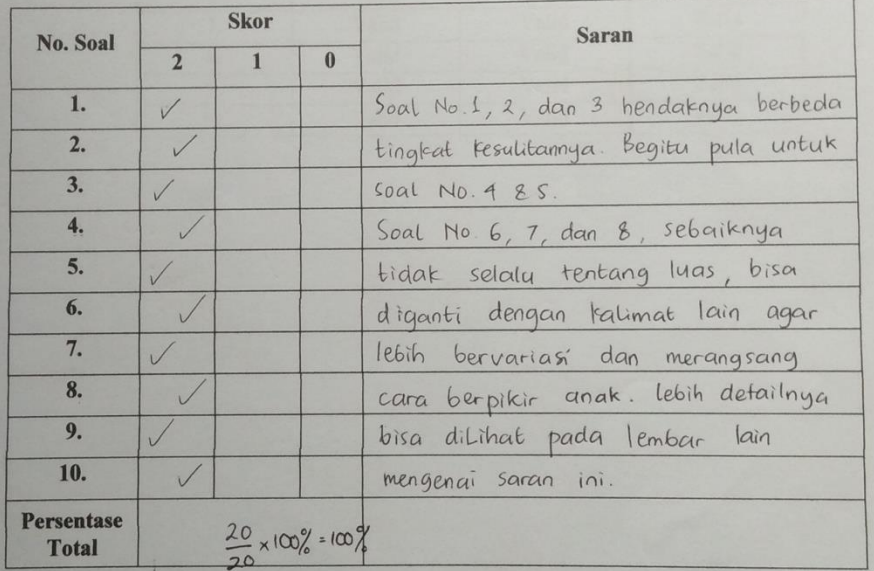

Banjarmasin, Agustus 2018 Validator

Ida Bagus Rini Jayani, S.Pd., M.Pd.

Nip.

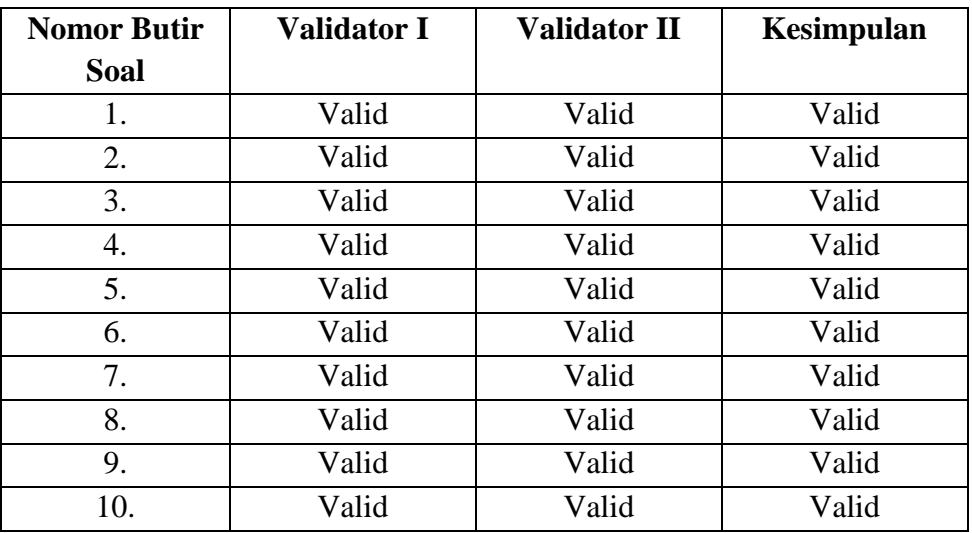

# **Hasil Validasi Ahli**

| No.                |                | <b>Butir Soal</b> |                |    |                         |    |    |    |    |    |    |           |
|--------------------|----------------|-------------------|----------------|----|-------------------------|----|----|----|----|----|----|-----------|
|                    | <b>Resp</b>    | 1                 | $\overline{2}$ | 3  | $\overline{\mathbf{4}}$ | 5  | 6  | 7  | 8  | 9  | 10 | <b>ST</b> |
| 1<br>ı.            | A <sub>1</sub> | 9                 | 10             | 8  | 9                       | 8  | 8  | 6  | 8  | 7  | 9  | 82        |
| 2.                 | A <sub>2</sub> | 7                 | 8              | 5  | 8                       | 5  | 7  | 7  | 8  | 6  | 8  | 69        |
| 3.                 | A <sub>3</sub> | 10                | 8              | 7  | 5                       | 9  | 8  | 7  | 7  | 7  | 8  | 76        |
| 4.                 | A4             | 10                | 10             | 8  | 9                       | 9  | 8  | 9  | 9  | 10 | 9  | 91        |
| 5.                 | A <sub>5</sub> | 8                 | 7              | 9  | 6                       | 9  | 9  | 10 | 8  | 6  | 8  | 80        |
| 6.                 | A6             | 7                 | 5              | 8  | 8                       | 8  | 5  | 9  | 7  | 8  | 7  | 72        |
| 7.                 | A7             | 9                 | 9              | 10 | 9                       | 9  | 8  | 8  | 10 | 8  | 9  | 89        |
| 8.                 | A8             | 8                 | 8              | 7  | 8                       | 10 | 8  | 10 | 7  | 8  | 10 | 84        |
| 9.                 | A <sub>9</sub> | 8                 | 9              | 6  | 9                       | 8  | 10 | 8  | 6  | 7  | 8  | 79        |
| 10.                | A10            | 8                 | 7              | 9  | 5                       | 6  | 7  | 8  | 8  | 7  | 8  | 73        |
| 84<br>Jumlah<br>81 |                |                   | 77             | 76 | 81                      | 78 | 82 | 78 | 74 | 84 |    |           |

**Lampiran VIII. Data Hasil Uji Coba** 

## **Lampiran IX. Perhitungan Validitas Soal Uji Coba**

Perhitungan validitas soal dengan menggunakan SPSS 22. Langkahlangkahnya sebagai berikut:

- 1. Pemasukan Data ke SPSS
	- Buka lembar kerja baru
	- Masuk ke *Variable View* untuk memasukkan nama dan properti variabel, sehingga akan tampak seperti gambar di bawah ini:

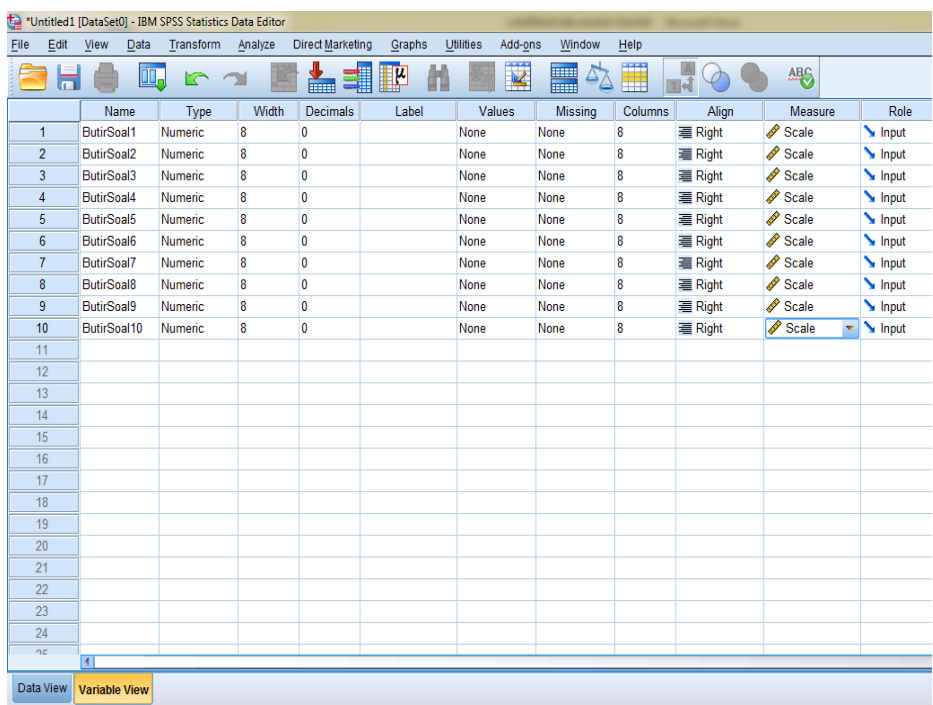

- 2. Mengisi Data
	- Kembalikan tampilan data pada *Data Vew.* Isilah data tersebut berdasarkan data jawaban siswa. Sehingga akan tampak seperti gambar di bawah ini:

# **Lampiran IX. (Lanjutan)**

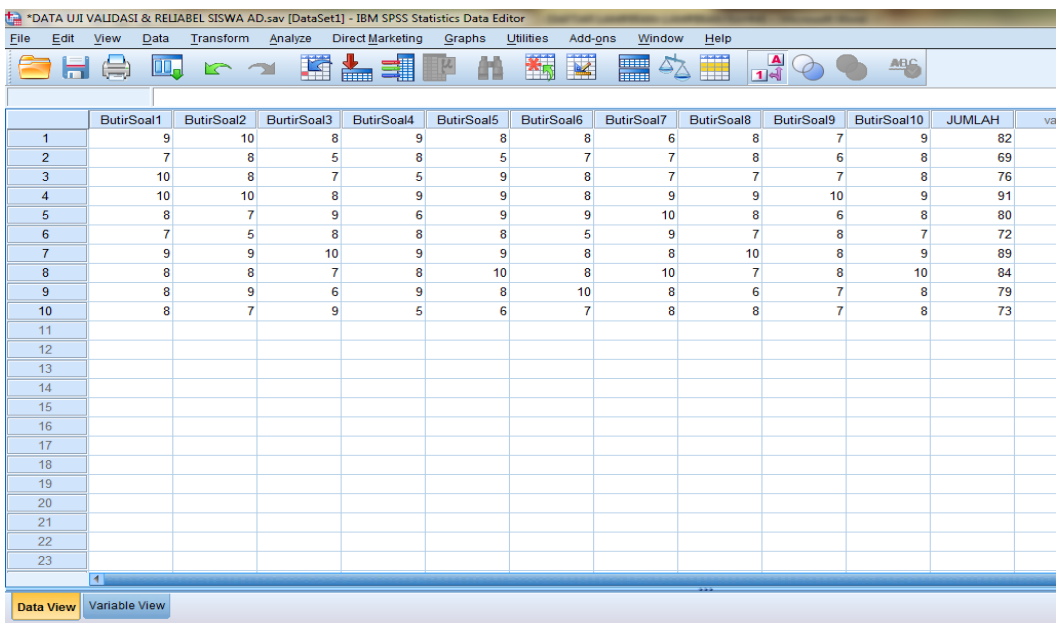

- 3. Mengolah Data
	- Klik *Analyze – Correlate – Bivariate Correlations.*
	- Memasukkan semua variabel ke kotak *Variables*, centang bagian

*Pearson, Two-tailed,* **dan** *Flag sinificant correlations* sehingga akan

tampak seperti gambar di bawah ini:

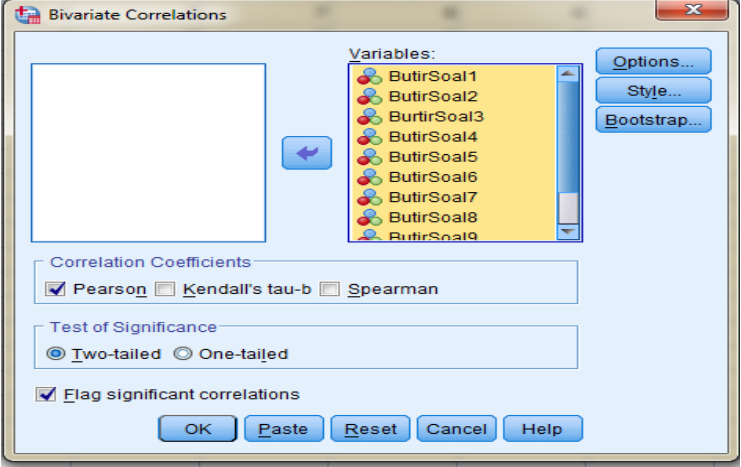

Klik **OK**

# **Lampiran IX. (Lanjutan)**

# 4. Output SPSS dan Analisisnya

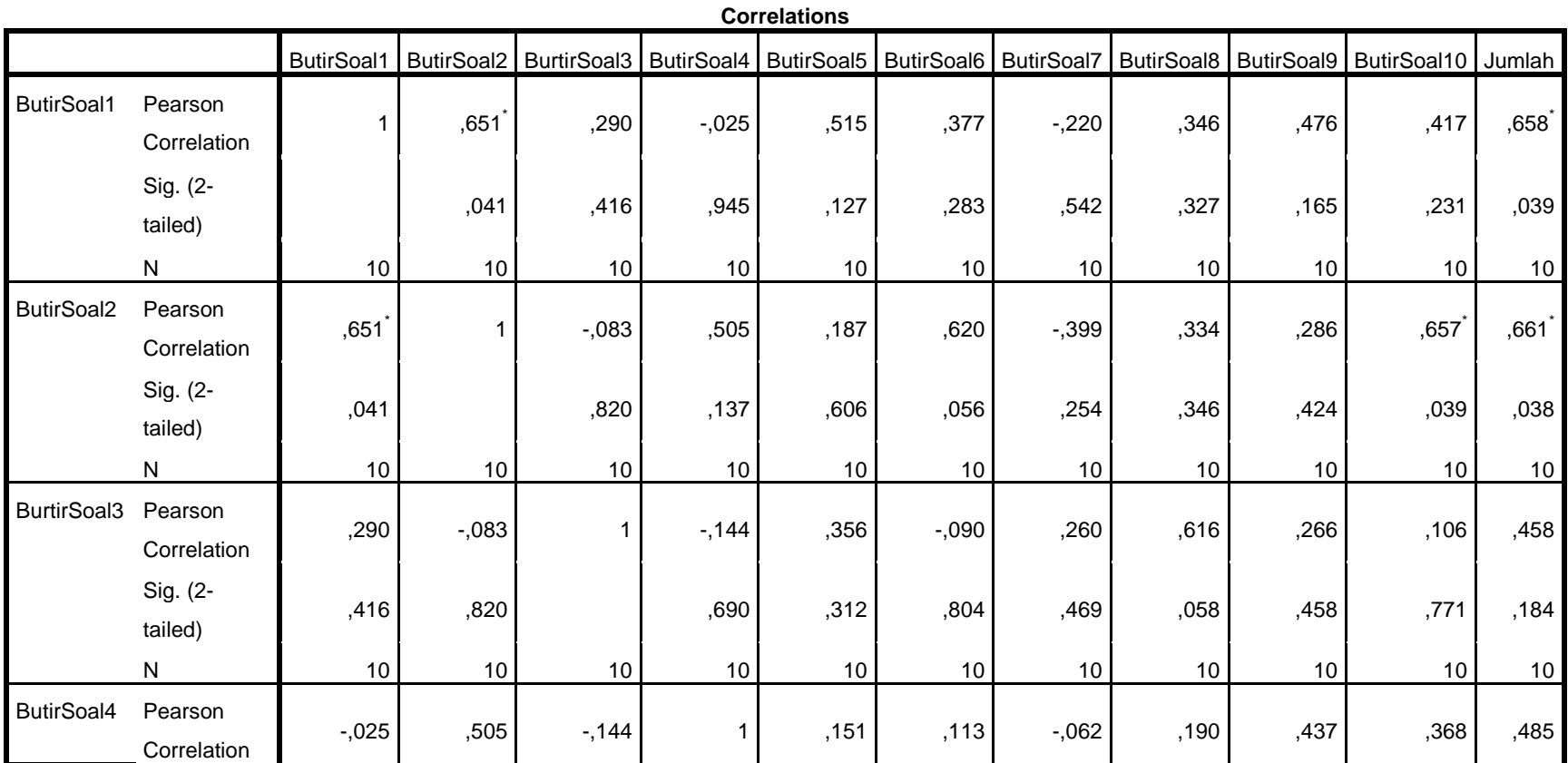

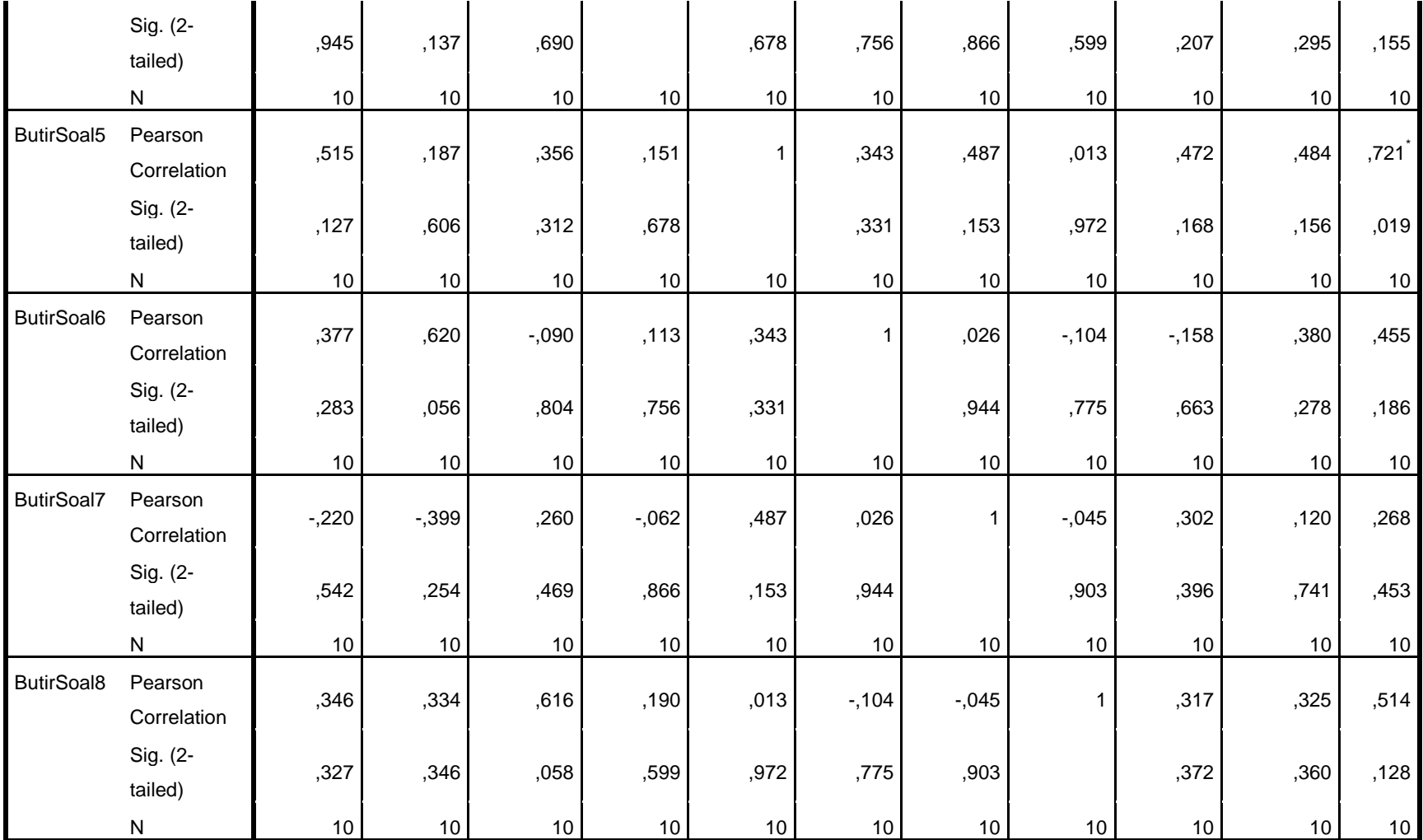

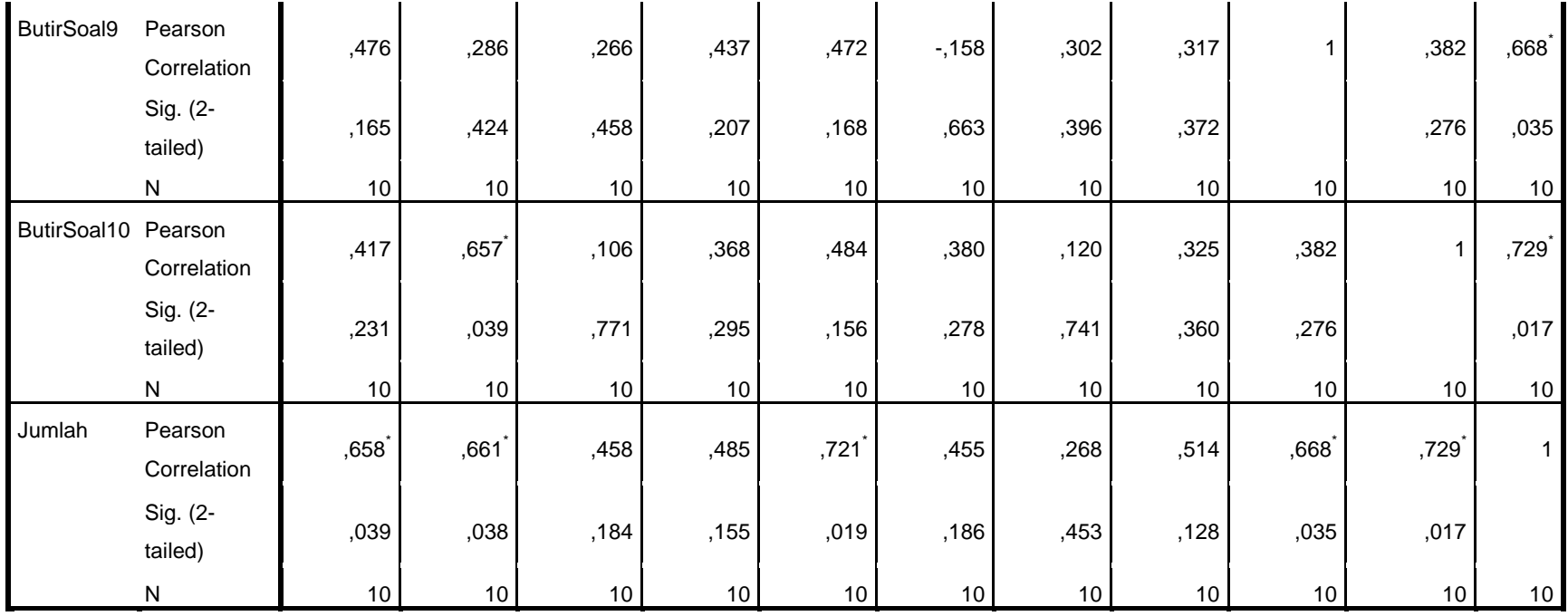

\*. Correlation is significant at the 0.05 level (2-tailed).

# **Keterangan:**

Jika nilai sig. pada kolom Jumlah < 0,05 maka soal dinyatakan valid.

# **Lampiran IX. (Lanjutan)**

Berdasarkan kolom jumlah pada soal no. 1 didapatkan nilai sig. 0,039 < 0,05 maka soal dinyatakan valid. Dengan cara yang sama seperti tersebut di atas, diperoleh kesimpulan sebagai berikut:

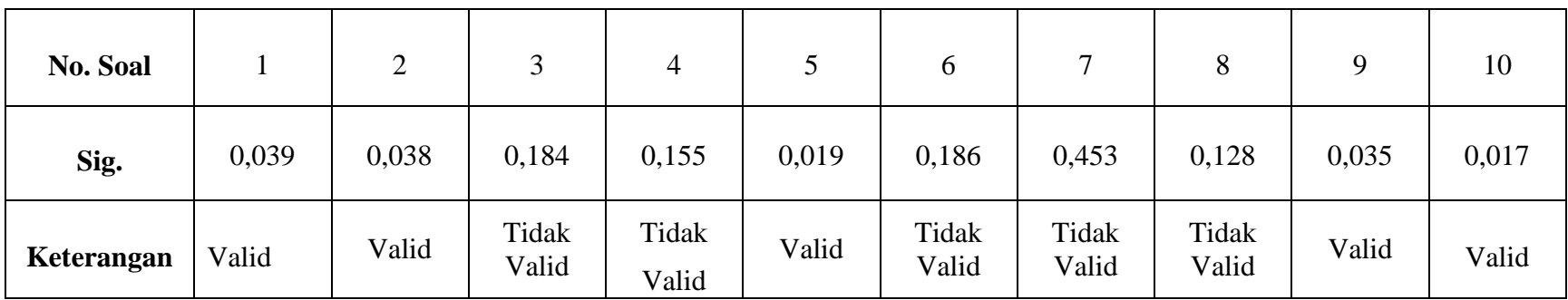

## **Lampiran X. Perhitungan Reliabilitas Soal Uji Coba**

Perhitungan reliabilitas soal juga dengan menggunakan SPSS 22. Adapun langkah-langkahnya sama seperti perhitungan validitas, kecuali langkah yang ketiga. Untuk mengolah data perhitungan reliabilitas, langkah-langkahnya akan dijelaskan di bawah ini.

- Klik *Analyze – Scale –Reliability Analysis.*
- Memasukkan semua variabel kecuali *"Jumlah"* ke dalam kolom *Items*. Pada *Model*, klik *Alpha* sehingga akan tampak seperti gambar di bawah ini.

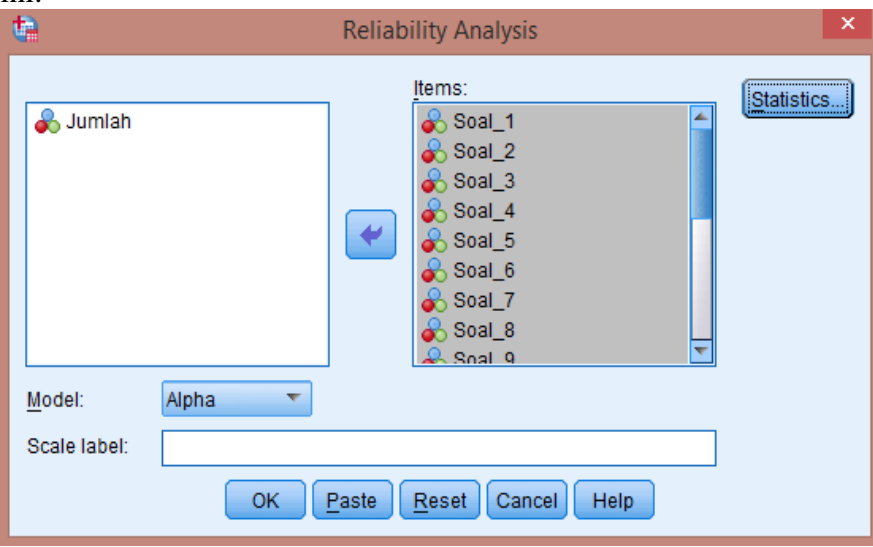

### Klik *Statistics*, centang bagian *Item*, klik *Continue.*

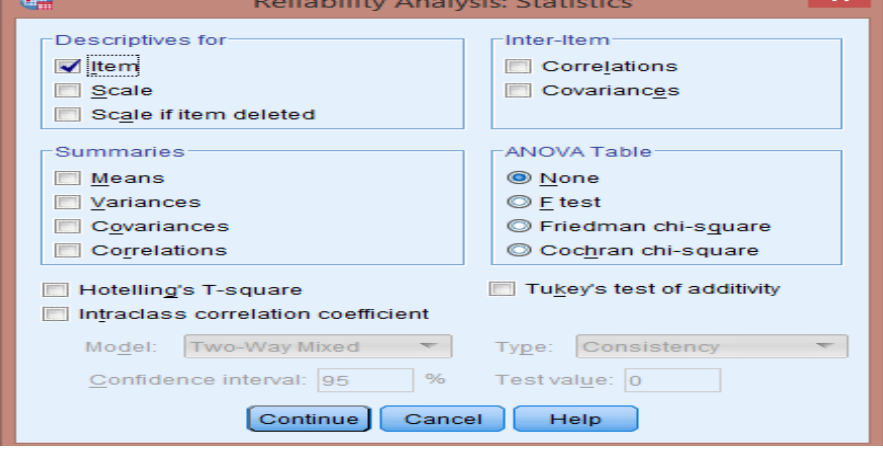

Klik **Ok.**

# **Lampiran X. (Lanjutan)**

# Output SPSS Uji Reliabilitas Soal

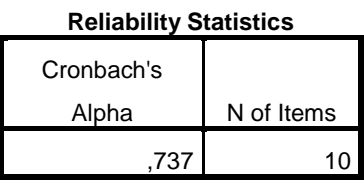

# **Kriteria Reliabilitas** *Cronbach's Alpha***:**

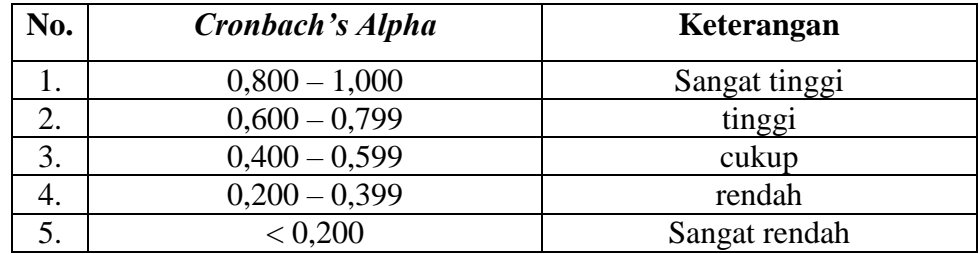

# **Kesimpulan**

Berdasarkan nilai *Cronbach's Alpha* pada tabel *Reliability Statistics*  didapat nilai 0,737 maka soal dinyatakan reliabel dengan kriteria tinggi.

### **Lampiran XI. Soal Pretest dan Postest**

## **Jawablah pertanyaan di bawah dengan benar!**

- 1. Berat badan Rina  $34\frac{1}{2}$  kg, sedangkan berat badan Retno  $40\frac{1}{3}$  kg. Berapa kg berat badan kedua anak tersebut?
- 2. Saat pulang dari kantor, ayah membeli  $2\frac{5}{7}$  kg salak dan  $1\frac{1}{3}$  kg jeruk. Berapa kg berat seluruh buah yang dibeli ayah?
- 3. Sebuah drum minyak tanah berisi 38 $\frac{5}{8}$  liter. Minyak yang telah terjual 21 $\frac{4}{6}$ liter. Berapa liter isi drum minyak tanah tersebut sekarang?
- 4. Sebuah lukisan berbentuk persegi panjang. Panjangnya  $3\frac{1}{3}$  meter, dan lebarnya  $1\frac{2}{5}$  meter. Berapa m<sup>2</sup> luas lukisan tersebut?
- 5. Seorang anak membentangkan tali rafia sepanjang  $30^{\frac{1}{4}}$  meter. Lalu, tali rafia tersebut dipotong menjadi lima bagian sama panjang. Berapa meter panjang setiap potongan tali rafia tersebut?

#### **Lampiran XII. Kunci Jawaban Soal Pretest dan Postest**

1.  $34\frac{1}{2}$  kg +  $40\frac{1}{3}$  kg =  $\frac{69}{2}$  kg +  $\frac{121}{3}$  kg =  $\left(\frac{207+242}{6}\right)$  kg =  $\frac{449}{6}$  kg =  $74\frac{5}{6}$  kg Jadi, berat badan kedua anak tersebut adalah 74 $\frac{5}{6}$  kg 2.  $2\frac{5}{7}$  $\frac{5}{7}$  kg + 1 $\frac{1}{3}$  kg =  $\frac{19}{7}$  kg +  $\frac{4}{3}$  kg =  $\left(\frac{57+28}{21}\right)$  kg =  $\frac{85}{21}$  kg =  $4\frac{1}{21}$  $\frac{1}{21}$  kg Jadi, berat buah yang dibeli ayah adalah  $4\frac{1}{21}$  kg 3.  $38\frac{5}{8}$  liter -  $21\frac{4}{6}$  liter =  $\frac{309}{8}$  liter -  $\frac{1}{2}$  $\frac{30}{6}$  liter =  $(\frac{1}{2})$  $\frac{1.040}{48}$ ) liter =  $\frac{0.14}{48}$  l  $16\frac{46}{48}$  liter =  $16\frac{23}{24}$  liter Jadi, isi drum minyak tanah tersebut adalah  $16\frac{2}{2}$ 4.  $3\frac{1}{2}$  $\frac{1}{3}$  m x  $1\frac{2}{5}$  m =  $\frac{1}{3}$  $\frac{10}{3}$  m x  $\frac{7}{5}$  $\frac{7}{5}$  m =  $\frac{7}{1}$  $\frac{70}{15}$  m<sup>2</sup> = 4 $\frac{1}{1}$  $\frac{10}{15}$  m<sup>2</sup> =  $4\frac{2}{3}$  m<sup>2</sup> Jadi, luas lukisan tersebut adalah  $4\frac{2}{3}$  m<sup>2</sup> 5.  $30^{\frac{1}{4}}$  m : 5 =  $30^{\frac{1}{4}}$  m :  $\frac{5}{1}$  $\frac{5}{1}$  = 30 $\frac{1}{4}$  m x  $\frac{1}{5}$  $\frac{1}{5}$  = =  $\frac{1}{5}$  $\frac{21}{4}$  m x  $\frac{1}{5}$  $\frac{1}{5} = \frac{1}{3}$  $\frac{121}{20}$  m =  $\frac{1}{4}$  $\frac{121}{20}$  m =  $6\frac{1}{2}$  $\frac{1}{20}$  m

Jadi, panjang potongan tali rafia adalah  $6\frac{1}{20}$  meter

| N <sub>0</sub>   | <b>Nama</b>           | <b>Kelas</b>    |
|------------------|-----------------------|-----------------|
| 1.               | Akhmad hafiz          | <b>VA</b>       |
| 2.               | Muhammad Lutfi        | <b>VA</b>       |
| 3.               | Muhammad Nashih       | <b>VA</b>       |
| $\overline{4}$ . | Nazma Maulida         | <b>VA</b>       |
| 5.               | Novi Melyani          | <b>VA</b>       |
| 6.               | Siti Nafisah          | <b>VA</b>       |
| 7.               | Abdul Ghani           | <b>VA</b>       |
| 8.               | Akhmad Zaini          | <b>VA</b>       |
| 9.               | M. Raja Ajain Akbar   | <b>VA</b>       |
| 10.              | Muhammad Bayu Saputra | $\overline{VA}$ |
| 11.              | Muhammad Riyadi       | <b>VA</b>       |
| 12.              | Musthafa              | $\overline{VA}$ |
| 13.              | Rif'a Syifa Salsabila | <b>VA</b>       |
| 14.              | Syelfi Amalia         | <b>VA</b>       |
| 15.              | Tiara                 | <b>VA</b>       |
| 16.              | Muhmmad Zulfa         | <b>VA</b>       |
| 17.              | Dara Puspita Rahayu   | $\overline{VA}$ |
| 18.              | Noor Halimah          | <b>VA</b>       |
| 19.              | <b>Muhammad Ridho</b> | $\overline{VA}$ |
| 20.              | Muhammad Amin Rosyid  | <b>VA</b>       |

**Lampiran XIII. Daftar Nama Siswa Kelas Eksperimen I** 

| N <sub>0</sub>   | <b>Nama</b>            | <b>Kelas</b> |
|------------------|------------------------|--------------|
| 1.               | Farah Shofia           | <b>VB</b>    |
| 2.               | Naila Sapira           | <b>VB</b>    |
| 3.               | Muhammad Sajidan       | <b>VB</b>    |
| $\overline{4}$ . | Siti Zahrah            | <b>VB</b>    |
| 5.               | Syarifah Norkhadijah   | <b>VB</b>    |
| 6.               | Muhammad Rijali Rahman | <b>VB</b>    |
| 7.               | Lisa Dwiyanti          | <b>VB</b>    |
| 8.               | Ahmad Najib            | <b>VB</b>    |
| 9.               | Muhammad Nabil A       | <b>VB</b>    |
| 10.              | Noor Chajijah          | <b>VB</b>    |
| 11.              | Muhammad Sahli         | <b>VB</b>    |
| 12.              | Fatimatul Azkia        | <b>VB</b>    |
| 13.              | Anisa Fitri            | <b>VB</b>    |
| 14.              | Muhammad Badali        | <b>VB</b>    |
| 15.              | <b>Muhammad Nafis</b>  | <b>VB</b>    |
| 16.              | Muhammad Nabil M       | <b>VB</b>    |
| 17.              | Raudhatun Asfhia Adha  | <b>VB</b>    |
| 18.              | Suci Ramadhani         | <b>VB</b>    |
| 19.              | Ali Haidir Jamal       | <b>VB</b>    |
| 20.              | Noor Fatimatuz Zahra   | <b>VB</b>    |

**Lampiran XIV. Daftar Nama Siswa Kelas Eksperimen II**

| NO                | <b>RESPONDEN</b> | <b>NILAI</b>    |
|-------------------|------------------|-----------------|
| 1.                | R1               | $\overline{24}$ |
| 2.                | R <sub>2</sub>   | $\overline{24}$ |
| 3.                | R <sub>3</sub>   | 24              |
| 4.                | R4               | $\overline{24}$ |
| 5.                | $\overline{R5}$  | $\overline{24}$ |
| 6.                | $\overline{R6}$  | 24              |
| 7.                | R7               | 44              |
| 8.                | R8               | $\overline{44}$ |
| 9.                | R <sub>9</sub>   | 44              |
| $\overline{10}$ . | R <sub>10</sub>  | 44              |
| $\overline{11}$ . | R11              | $\overline{44}$ |
| $\overline{12}$ . | R12              | 44              |
| 13.               | R13              | 44              |
| 14.               | R14              | $\overline{48}$ |
| 15.               | R15              | 48              |
| 16.               | R <sub>16</sub>  | 52              |
| $\overline{17}$ . | R17              | $\overline{54}$ |
| 18.               | R18              | 54              |
| 19.               | R19              | $\overline{56}$ |
| 20.               | R20              | 64              |
|                   | <b>Jumlah</b>    | 828             |
|                   | Rata-rata        | 41,4            |

**Lampiran XV. Hasil Kemampuan Awal Siswa Kelas Eksperimen I**

| NO                | <b>RESPONDEN</b> | <b>NILAI</b>    |
|-------------------|------------------|-----------------|
| 1.                | R1               | 20              |
| $\overline{2}$ .  | R2               | $\overline{20}$ |
| 3.                | R <sub>3</sub>   | 20              |
| 4.                | R4               | $\overline{20}$ |
| 5.                | R <sub>5</sub>   | $\overline{26}$ |
| 6.                | R <sub>6</sub>   | $\overline{26}$ |
| $\overline{7}$ .  | R7               | 26              |
| 8.                | R8               | 30              |
| 9.                | R <sub>9</sub>   | 30              |
| $\overline{10}$ . | R <sub>10</sub>  | 44              |
| $\overline{11}$ . | R11              | $\overline{44}$ |
| $\overline{12}$ . | R <sub>12</sub>  | 44              |
| $\overline{13}$ . | R13              | 44              |
| 14.               | R14              | 54              |
| 15.               | R15              | $\overline{54}$ |
| $\overline{16}$ . | R16              | $\overline{54}$ |
| 17.               | R17              | $\overline{54}$ |
| 18.               | <b>R18</b>       | $\overline{54}$ |
| 19.               | R <sub>19</sub>  | 60              |
| 20.               | R <sub>20</sub>  | 72              |
|                   | <b>Jumlah</b>    | 796             |
|                   | Rata-rata        | 39,8            |

**Lampiran XVI. Hasil Kemampuan Awal Siswa Kelas Eksperimen II**

# **Lampiran XVII. Perhitungan Rata-Rata Hasil Kemampuan Awal Siswa Kelas Eksperimen I dan Eksperimen II**

Perhitungan rata-rata, standar deviasi, dan variansi dengan menggunakan SPSS 22. Langkah-langkahnya, sebagai berikut:

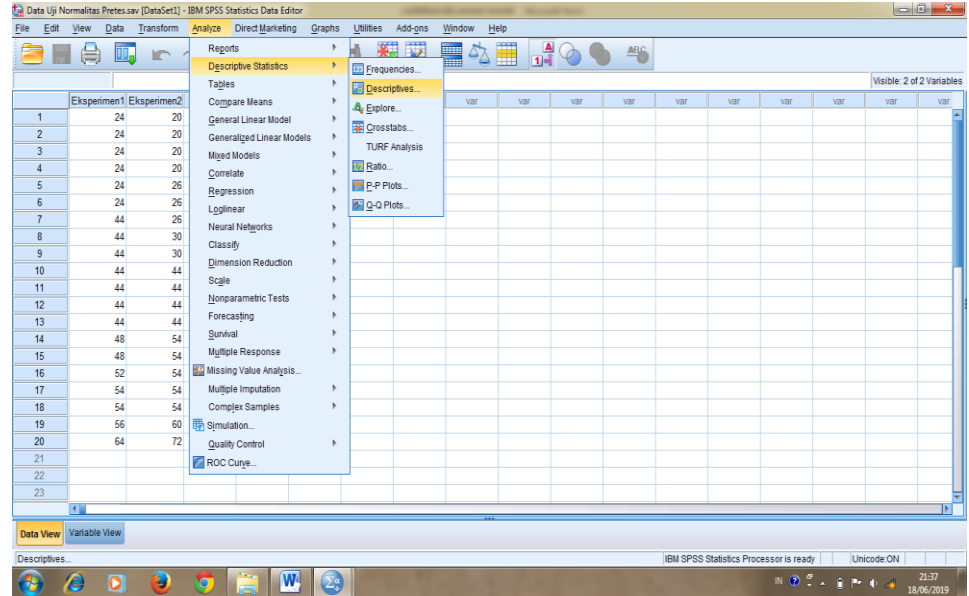

1. Klik menu *Analyze – Descriptive Statistics – Descriptive*.

*2.* Masukkan nilai siswa ke kotak *variable (s)*

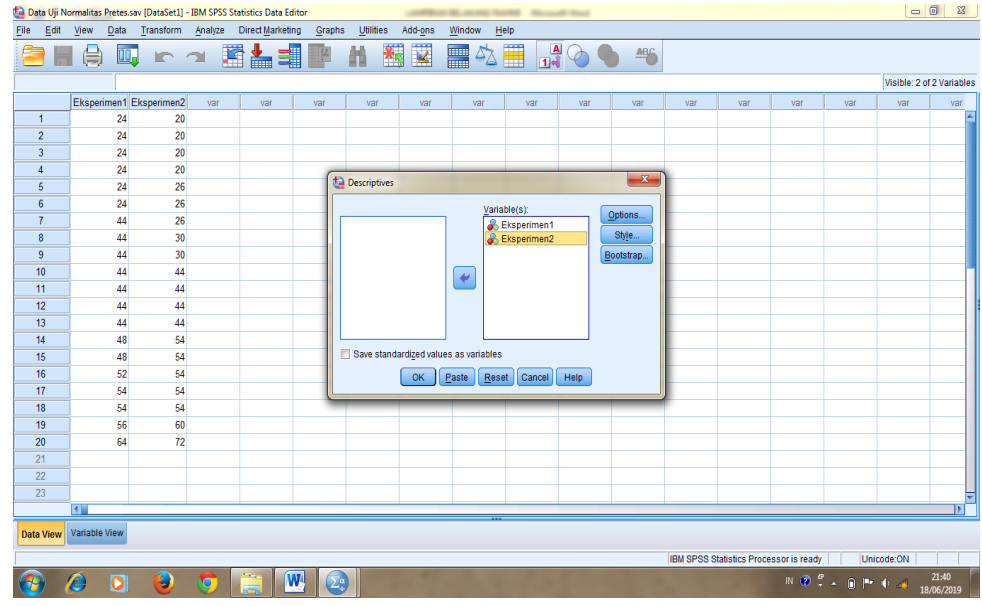

3. Klik *option – centang Mean, Std Deviation, dan Variance, Continue.*

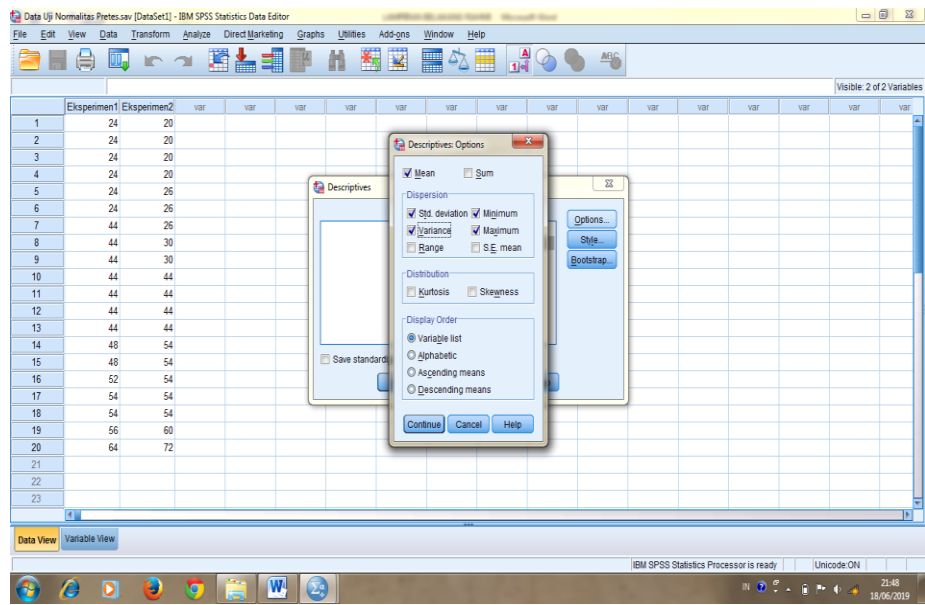

4. Klik OK. Maka akan tampil hasilnya sebagai berikut:

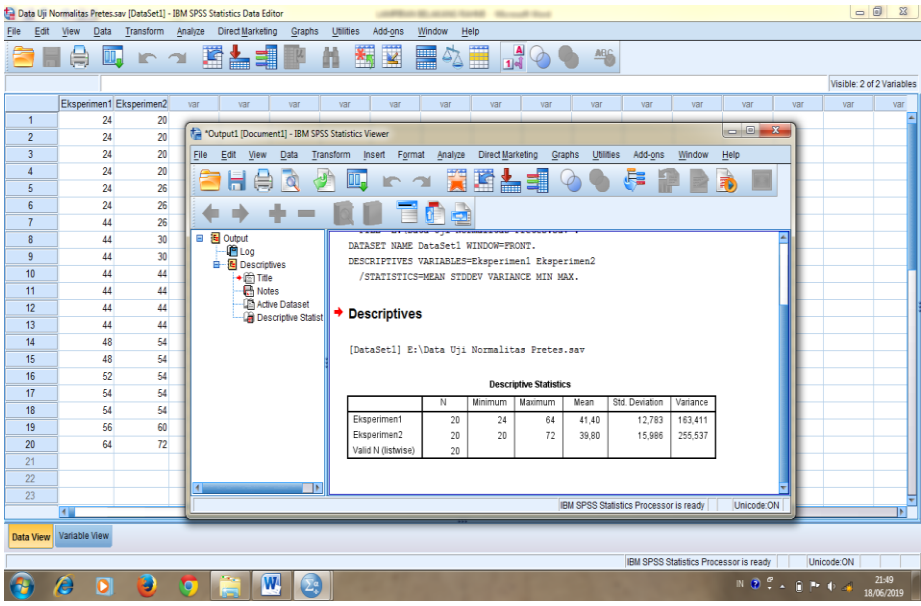

Maka diperoleh data hasil perhitungan sebagai berikut:

#### **Descriptive Statistics**

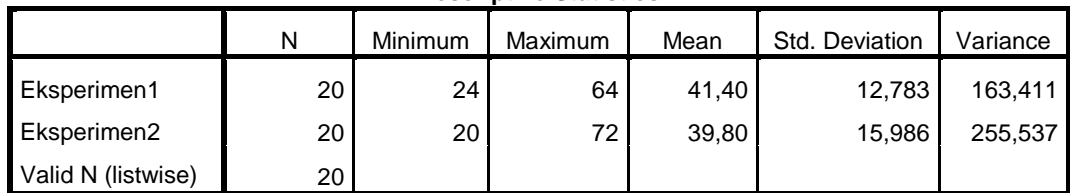

Ringkasan statistik deskriptif dari nilai kelas eksperimen I dan eksperimen II sebagai responden:

- Rata-rata nilai kelas eksperimen I 41,40 Sedangkan rata-rata nilai kelas eksperimen II 39,80.
- Variance untuk kelas eksperimen I 163,411 dan untuk nilai kelas eksperimen II 255,537.
- Standar deviasi untuk nilai kelas eksperimen I 12,783 dan untuk nilai kelas eksperimen II 15,986.
- Nilai minimal dan maximal untuk kelas eksperimen I 24 untuk nilai minimal dan 64 untuk nilai maximal, sedangkan nilai minimal kelas eksperimen II 20 dan 72 untuk nilai maximal.

# **Lampiran XVIII. Perhitungan Uji Normalitas Kemampuan Awal Siswa Kelas Eksperimen I dan Eksperimen II**

Normalitas data dihitung dengan bantuan program SPSS versi 22*.* Pengujian normalitas data yang diperoleh dalam penelitian mengggunkan langkah-langkah pengujian dengan menggunakan uji *Kolmogorov-Smirnov*, yaitu sebagai berikut:

*1.* Buka file normalitas, kemudian klik menu *Analyze – Nonparametric Test – Legacy – 1 – Sampel K-S*

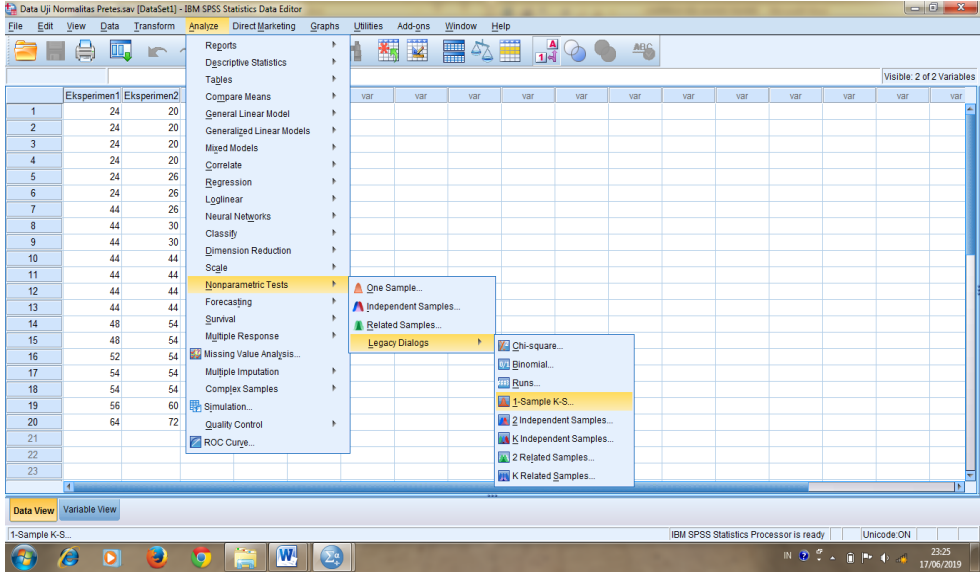

2. Masukkan variabel ke dalam *Test Variable List* dan aktifkan cek pada *Test distribution* dengan pilihan Normal

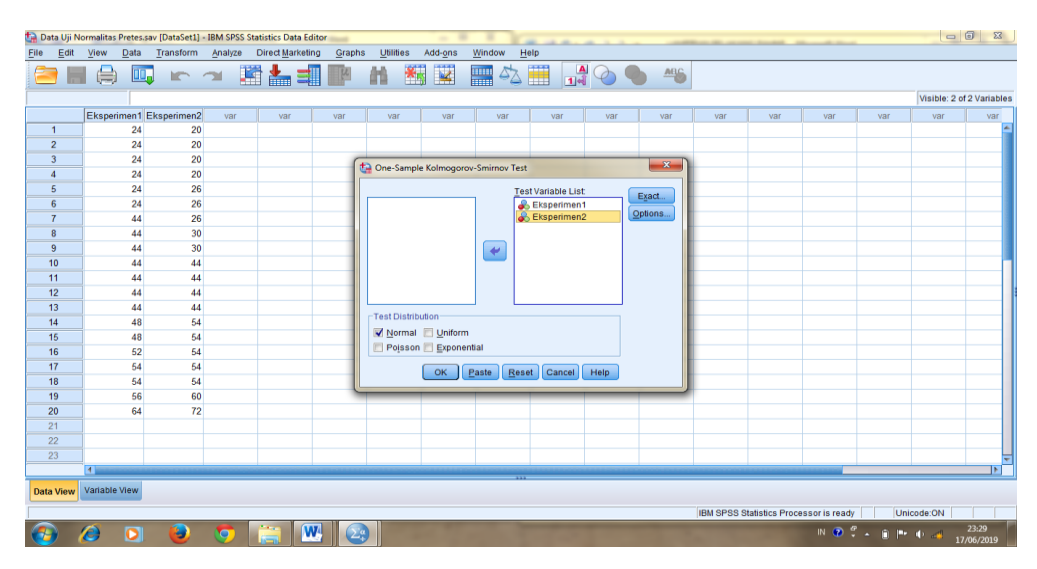

3. Klik OK, maka muncul output seperti berikut:

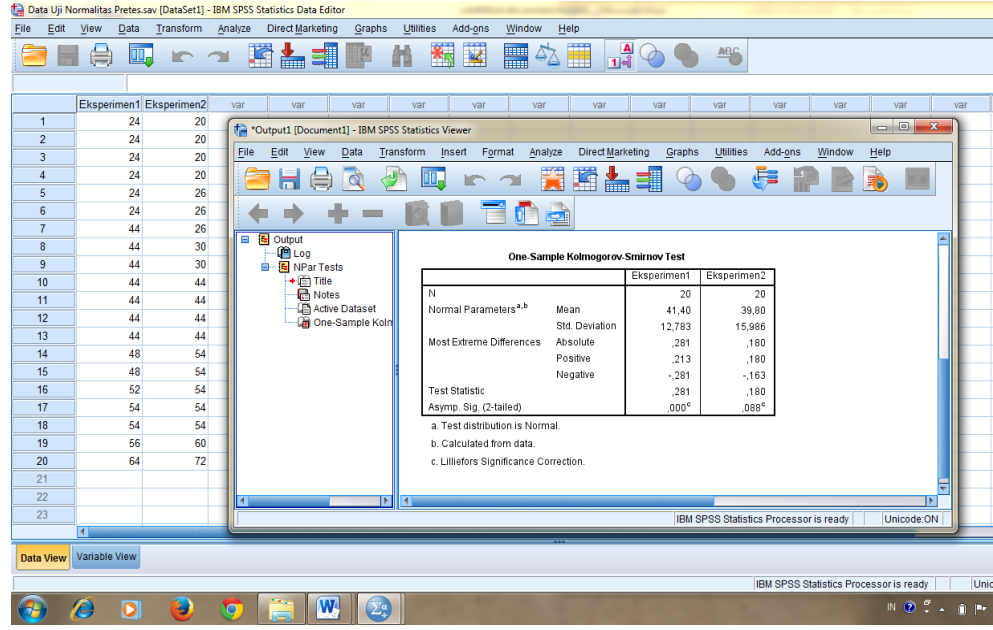

Maka diperoleh data hasil perhitungan sebagai berikut:

|                                  |                | Eksperimen1  | Eksperimen2  |  |  |  |  |  |  |
|----------------------------------|----------------|--------------|--------------|--|--|--|--|--|--|
| N                                |                | 20           | 20           |  |  |  |  |  |  |
| Normal Parameters <sup>a,b</sup> | Mean           | 41,40        | 39,80        |  |  |  |  |  |  |
|                                  | Std. Deviation | 12,783       | 15,986       |  |  |  |  |  |  |
| <b>Most Extreme</b>              | Absolute       | ,281         | ,180         |  |  |  |  |  |  |
| <b>Differences</b>               | Positive       | ,213         | ,180         |  |  |  |  |  |  |
|                                  | Negative       | $-281$       | $-163$       |  |  |  |  |  |  |
| <b>Test Statistic</b>            |                | ,281         | ,180         |  |  |  |  |  |  |
| Asymp. Sig. (2-tailed)           |                | $,000^\circ$ | $,088^\circ$ |  |  |  |  |  |  |

**One-Sample Kolmogorov-Smirnov Test**

a. Test distribution is Normal.

b. Calculated from data.

c. Lilliefors Significance Correction.

Tabel diatas menunjukkan uji normalitas dengan menggunakan uji *Kolmogorov-Smirnov*. Nilai signifikansi data untuk kelas eksperimen I adalah 0,000 < 0,05 yang berarti data tidak berdistribusi normal. Sedangkan nilai signifikansi data untuk kelas eksperimen II adalah 0,008 < 0,05 yang berarti data tidak berdistribusi normal.

# **Lampiran XIX. Perhitungan Uji Homogenitas Kemampuan Awal Siswa Kelas Eksperimen I dan Eksperimen II**

Teknik untuk menguji homogenitas dengan bantuan *SPSS versi 22 for window test of homogenity of variances* dengan uji *Levene Statistics.* Adapun langkah-langkahnya sebagai-berikut:

1. Masukkan nilai siswa pada *data view* kelas eksperimen I dan kelas eksperimen II

|                         |      |                      |      | <sup>在</sup> n *Data Uji Homogenitas Pretes.sav [DataSet1] - IBM SPSS Statistics Data Editor |       |               |        |                        |                                   |         |                |                            |       |
|-------------------------|------|----------------------|------|----------------------------------------------------------------------------------------------|-------|---------------|--------|------------------------|-----------------------------------|---------|----------------|----------------------------|-------|
| Eile                    | Edit | View                 | Data | Transform Analyze Direct Marketing                                                           |       |               | Graphs | $Utilities$<br>Add-ons | Window                            | He      |                |                            |       |
|                         |      |                      | w.   | $\sim$ $\sim$                                                                                | 圈     | $\frac{1}{2}$ | 餔<br>晒 | $\blacktriangleright$  | <b>Albert</b><br>$\blacktriangle$ | 噩       | F              | <b>ABS</b>                 |       |
|                         |      | Name                 |      | Type                                                                                         | Width | Decimals      | Label  | Values                 | <b>Missing</b>                    | Columns | Align          | Measure                    | Role  |
| $\overline{1}$          |      | Nilai                |      | Numeric                                                                                      | 8     | 0             |        | None                   | None                              | 8       | <b>E</b> Right | Scale                      | Input |
| $\overline{\mathbf{c}}$ |      | Kelas                |      | Numeric                                                                                      | 8     | 0             |        | {1, Eksperi            | None                              | 8       | Right          | & Nominal<br>$\overline{}$ | Input |
| 3                       |      |                      |      |                                                                                              |       |               |        |                        |                                   |         |                |                            |       |
| $\overline{4}$          |      |                      |      |                                                                                              |       |               |        |                        |                                   |         |                |                            |       |
| 5                       |      |                      |      |                                                                                              |       |               |        |                        |                                   |         |                |                            |       |
| 6                       |      |                      |      |                                                                                              |       |               |        |                        |                                   |         |                |                            |       |
| $\overline{7}$          |      |                      |      |                                                                                              |       |               |        |                        |                                   |         |                |                            |       |
| 8                       |      |                      |      |                                                                                              |       |               |        |                        |                                   |         |                |                            |       |
| 9                       |      |                      |      |                                                                                              |       |               |        |                        |                                   |         |                |                            |       |
| 10                      |      |                      |      |                                                                                              |       |               |        |                        |                                   |         |                |                            |       |
| 11                      |      |                      |      |                                                                                              |       |               |        |                        |                                   |         |                |                            |       |
| 12                      |      |                      |      |                                                                                              |       |               |        |                        |                                   |         |                |                            |       |
| 13                      |      |                      |      |                                                                                              |       |               |        |                        |                                   |         |                |                            |       |
| 14                      |      |                      |      |                                                                                              |       |               |        |                        |                                   |         |                |                            |       |
| 15                      |      |                      |      |                                                                                              |       |               |        |                        |                                   |         |                |                            |       |
| 16                      |      |                      |      |                                                                                              |       |               |        |                        |                                   |         |                |                            |       |
| 17                      |      |                      |      |                                                                                              |       |               |        |                        |                                   |         |                |                            |       |
| 18                      |      |                      |      |                                                                                              |       |               |        |                        |                                   |         |                |                            |       |
| 19                      |      |                      |      |                                                                                              |       |               |        |                        |                                   |         |                |                            |       |
| 20                      |      |                      |      |                                                                                              |       |               |        |                        |                                   |         |                |                            |       |
| 21                      |      |                      |      |                                                                                              |       |               |        |                        |                                   |         |                |                            |       |
| 22                      |      |                      |      |                                                                                              |       |               |        |                        |                                   |         |                |                            |       |
| 23                      |      |                      |      |                                                                                              |       |               |        |                        |                                   |         |                |                            |       |
| 24                      |      |                      |      |                                                                                              |       |               |        |                        |                                   |         |                |                            |       |
| $\Omega$                |      | $\overline{4}$       |      |                                                                                              |       |               |        |                        |                                   |         |                |                            |       |
| Data View               |      | <b>Variable View</b> |      |                                                                                              |       |               |        |                        |                                   |         |                |                            |       |
|                         |      |                      |      |                                                                                              |       |               |        |                        |                                   |         |                |                            |       |

2. Klik menu *Analyze-Compare Means-One way Anova*

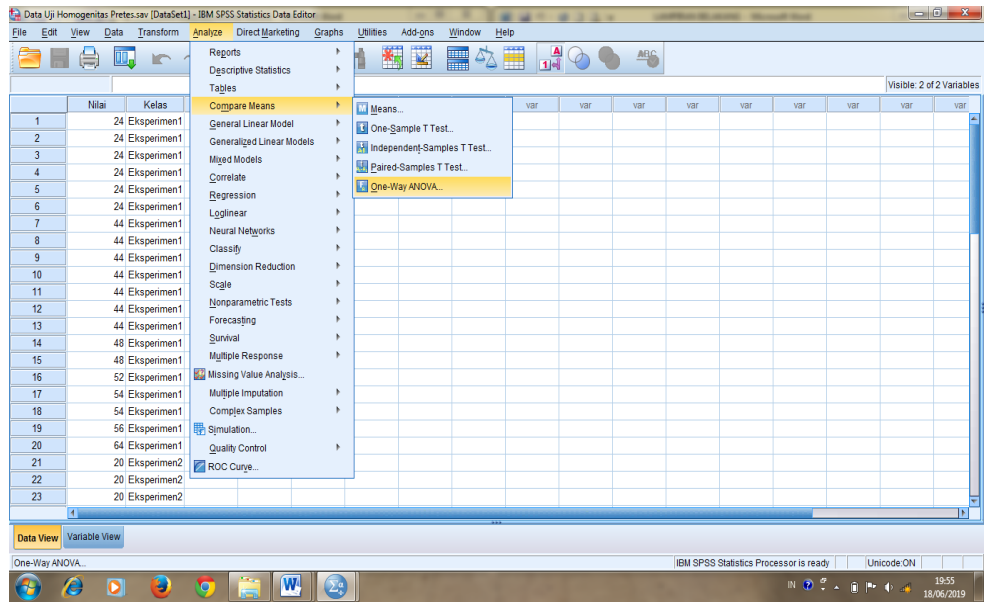

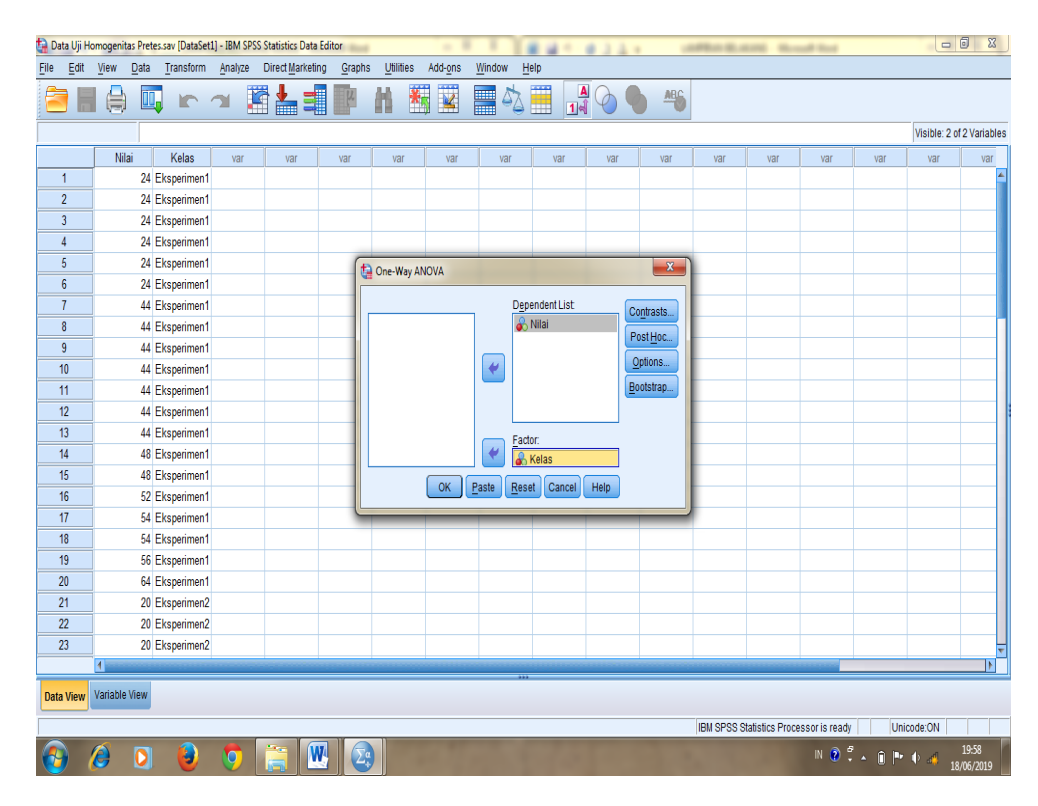

3. Masukkan variabel ke dalam *Dependent List* dan *Factor List*

4. Klik *Option* tambahkan tanda centang pada kotak *Homogeneity Of Variance Test*

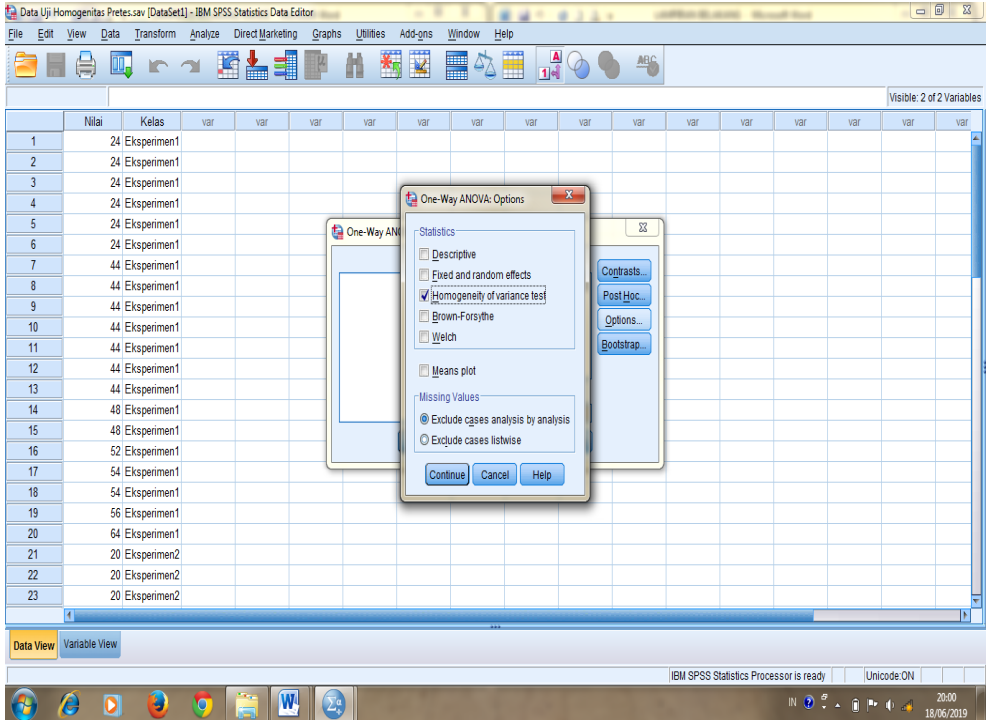
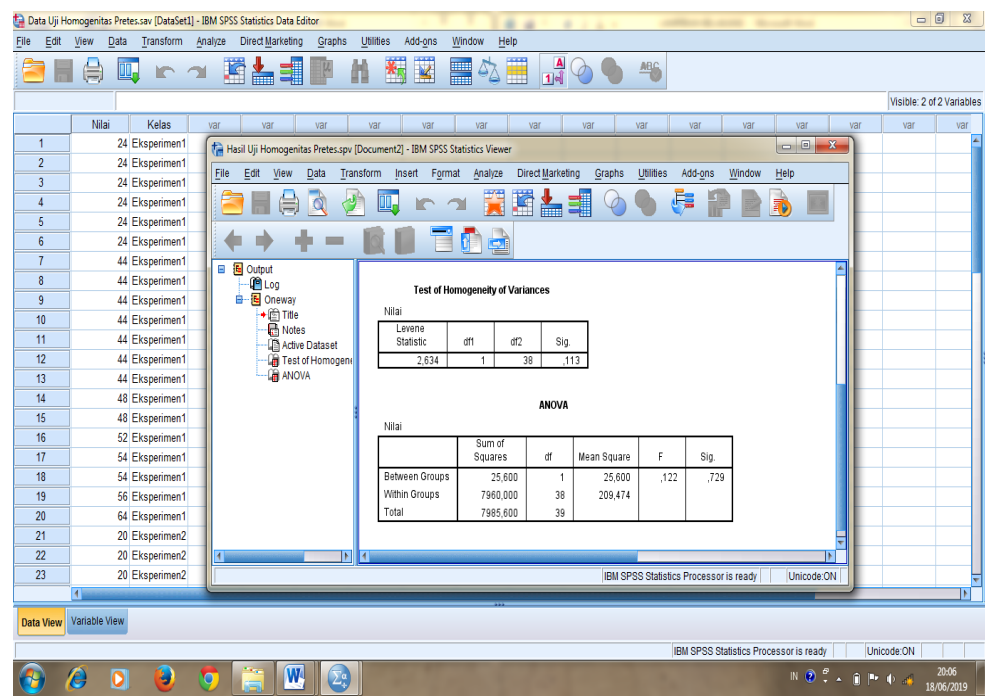

5. Klik *Continue* lalu Ok, maka akan muncul output seperti berikut:

Setelah dilakukan langkah-langkah Uji *Levene Statistic*, maka diperoleh:

### **Test of Homogeneity of Variances**

 $\ldots$  .

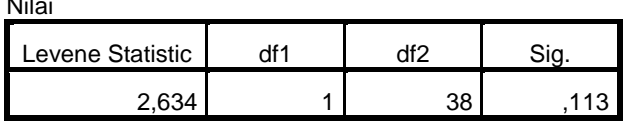

Tabel di atas menunjukkan uji homogenitas dengan menggunakan uji *Levene Statistic*. Nilai signifikansi data adalah 0,113 > 0,05 yang berarti data homogen.

## **Lampiran XX. Perhitungan Uji U Kemampuan Awal Siswa**

Perhitungan Uji U dengan menggunakan SPSS 22. Lngkah-langkahnya sebagai berikut:

- 1. Masukkan data ke SPSS
	- Tampilkan *variabel view* untuk mempersiapkan pemasukkan nama dan properti variabel, sehingga akan tampak di layar sebagai berikut:

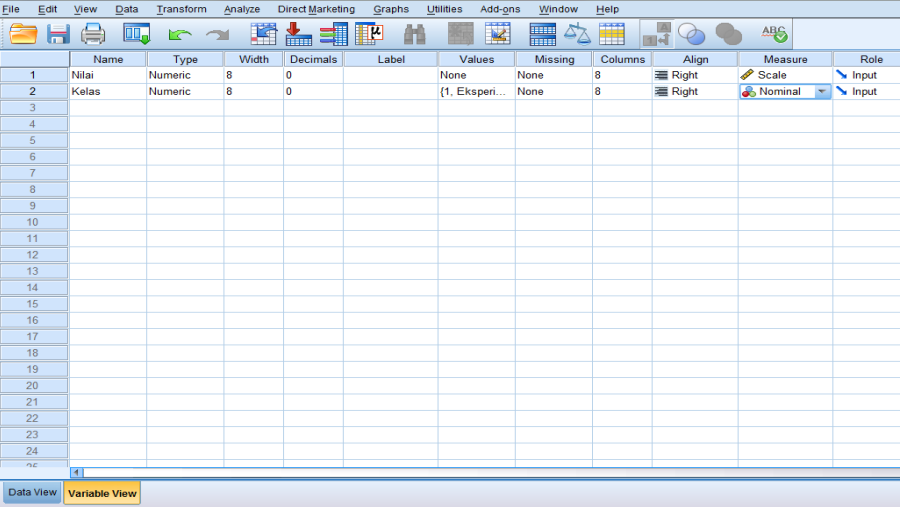

- 2. Mengisi data
	- Kembalikan tampilan pada *Data View*. Data isian yang tampak di layar sebagai berikut:

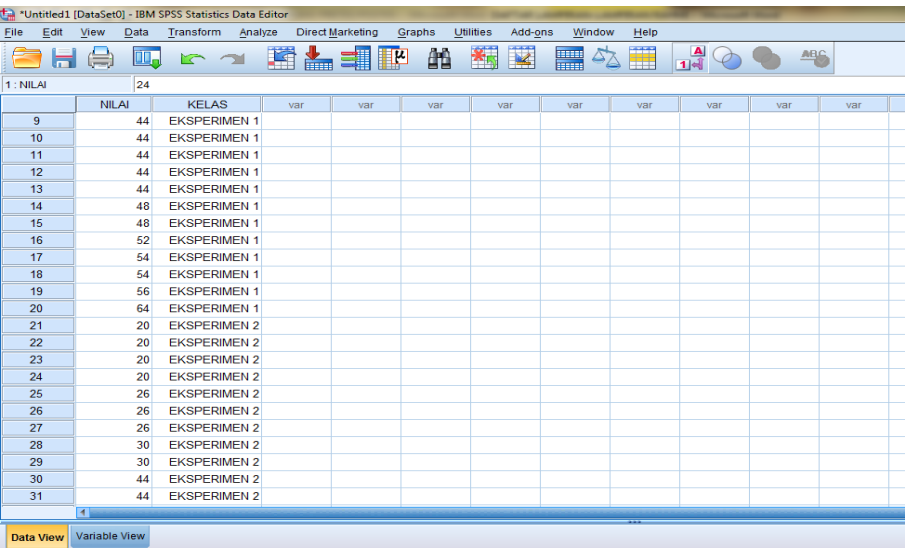

# **Lampiran XX. (Lanjutan)**

- 3. Mengolah data
	- Klik *Analyze – Non Parametrik Test – 2 Independents Sample*
	- Masukkan Nilai siswa pada kotak *Test Variabel List*

Masukkan Gender pada kotak *Grouping Variabel*, sehingga tampak di layar sebagai berikut:

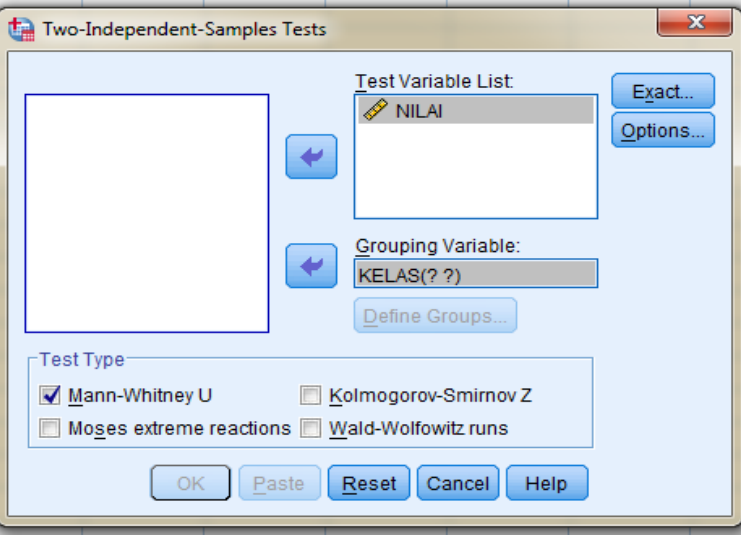

*Test Type* : pilih *Mann-Whitney U*

Klik tombol *Define Grouping*

Isi *Grouping 1* dengan **1** dan *Grouping* 2 dengan 2, sehingga tampak di layar sebagai berikut:

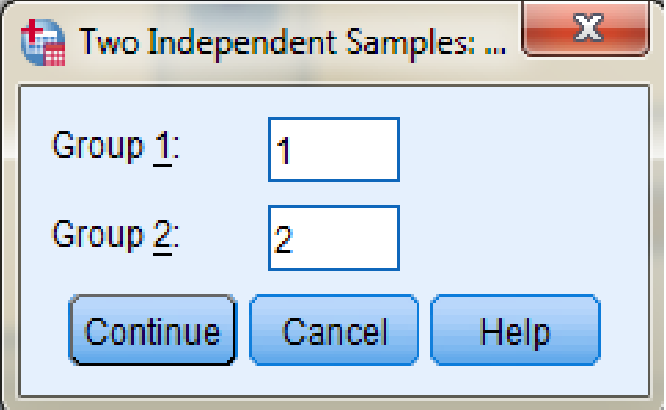

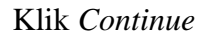

Klik OK.

## **Lampiran XX. (Lanjutan)**

- 4. Output SPSS dan Analisisnya
	- $H_0$ : Tidak terdapat perbedaan yang signifikan antara kemampuan awal kelas eksperimen I dan eksperimen II dalam menyelesaikan soal operasi pecahan matematika.
	- H<sup>a</sup> : Terdapat perbedaan yang signifikan antara kemampuan awal kelas eksperimen I dan eksperimen II dalam menyelesaikan soal operasi pecahan matematika.

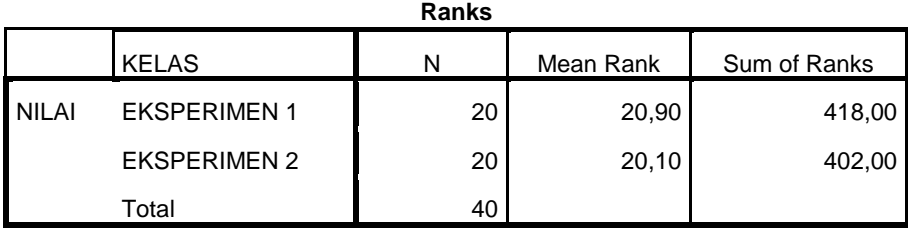

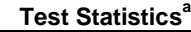

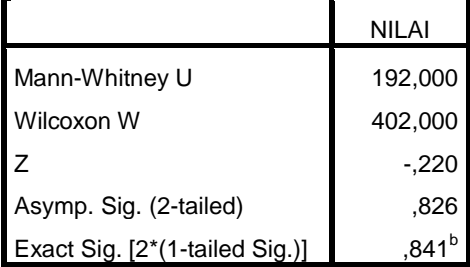

a. Grouping Variable: KELAS

b. Not corrected for ties.

- Pengambilan keputusan Jika Sig > 0,05 maka  $H_0$  diterima Jika Sig <  $0.05$  maka H<sub>0</sub> ditolak
- Kesimpulan

Karena nilai Sig pada kemampuan awal siswa ini adalah 0,826 maka lebih besar dari 0,05 sehingga H<sub>0</sub> diterima. Jadi dapat disimpulkan bahwa tidak terdapat perbedaan yang signifikan antara kemampuan awal kelas eksperimen I dan eksperimen II dalam menyelesaikan soal operasi pecahan matematika.

| NO                | <b>NAMA</b>     | <b>NILAI</b>    |
|-------------------|-----------------|-----------------|
| 1.                | R1              | 46              |
| 2.                | R2              | 46              |
| 3.                | R3              | 46              |
| 4.                | R4              | 46              |
| 5.                | R <sub>5</sub>  | 76              |
| 6.                | R <sub>6</sub>  | $\overline{76}$ |
| 7.                | R7              | 76              |
| 8.                | ${\bf R8}$      | $\overline{76}$ |
| 9.                | R <sub>9</sub>  | 76              |
| $\overline{10}$ . | R <sub>10</sub> | $\overline{76}$ |
| 11.               | R11             | 80              |
| $\overline{12}$ . | R12             | 80              |
| 13.               | R13             | 80              |
| 14.               | R14             | 84              |
| $\overline{15}$ . | R15             | 92              |
| $\overline{16}$ . | R <sub>16</sub> | 100             |
| 17.               | R17             | 100             |
| 18.               | <b>R18</b>      | 100             |
| 19.               | R19             | 100             |
| 20.               | R20             | 100             |
| Jumlah            |                 | 1.556           |
| Rata-rata         |                 | 77,8            |

**Lampiran XXI. Hasil Belajar Siswa Kelas Eksperimen I** 

| NO                | <b>NAMA</b>      | <b>NILAI</b>    |
|-------------------|------------------|-----------------|
| 1.                | R1               | $\overline{64}$ |
| 2.                | R2               | 64              |
| $\overline{3}$ .  | R <sub>3</sub>   | 64              |
| 4.                | R4               | 84              |
| 5.                | R <sub>5</sub>   | 84              |
| 6.                | R6               | $\overline{84}$ |
| 7.                | R7               | $\overline{84}$ |
| 8.                | R8               | $\overline{88}$ |
| 9.                | R <sub>9</sub>   | $\overline{88}$ |
| $\overline{10}$ . | $\overline{R10}$ | 88              |
| $\overline{11}$ . | R11              | 92              |
| $\overline{12}$ . | R12              | 100             |
| 13.               | R13              | 100             |
| 14.               | R14              | 100             |
| 15.               | R15              | 100             |
| $\overline{16}$ . | R <sub>16</sub>  | 100             |
| $\overline{17}$ . | R17              | 100             |
| 18.               | R18              | 100             |
| 19.               | R19              | 100             |
| 20.               | R20              | 100             |
| Jumlah            |                  | 1.784           |
| Rata-rata         | 89,2             |                 |

**Lampiran XXII. Hasil Belajar Siswa Kelas Eksperimen II** 

# **Lampiran XXIII. Perhitungan Rata-Rata, Hasil Belajar Siswa Kelas Eksperimen I dan Eksperimen II**

Perhitungan rata-rata, standar deviasi, dan variansi dengan menggunakan SPSS 22. Langkah-langkahnya, sebagai berikut:

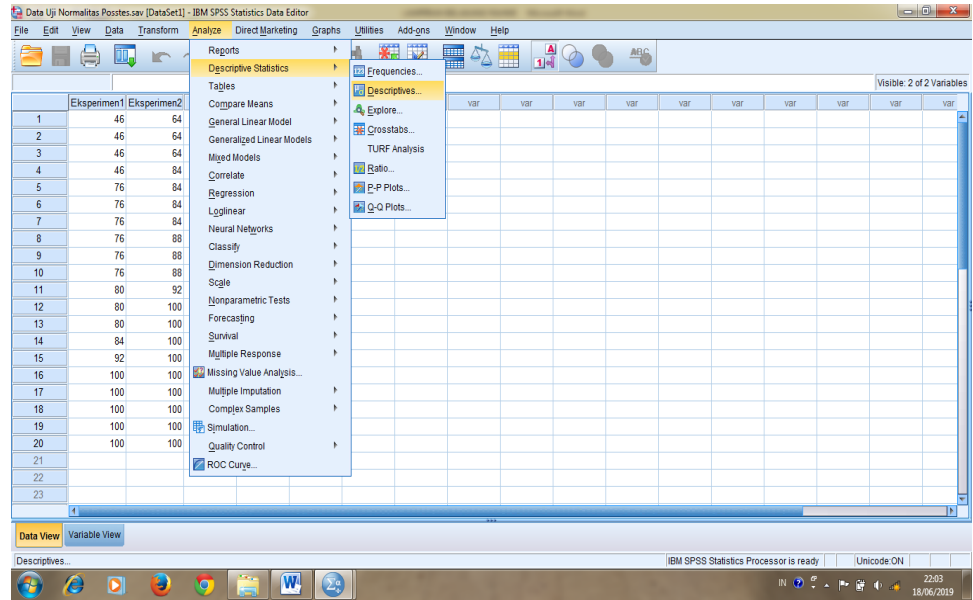

1. Klik menu *Analyze – Descriptive Statistics – Descriptive.*

2. Masukkan nilai siswa ke kotak *Variable (s)*

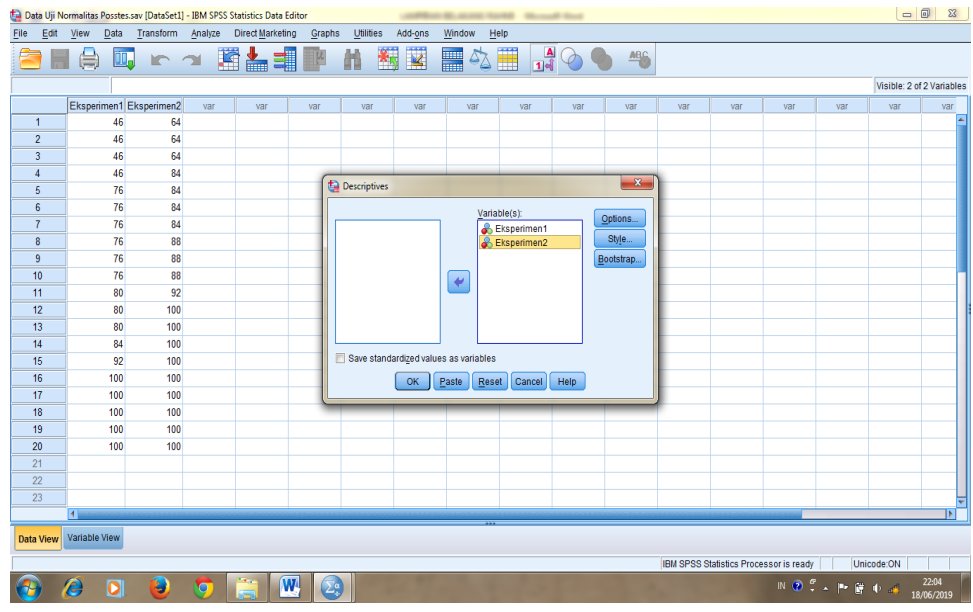

3. Klik *option* – centang *Mean*, *Std. Deviation*, dan *Variance, Countinue*.

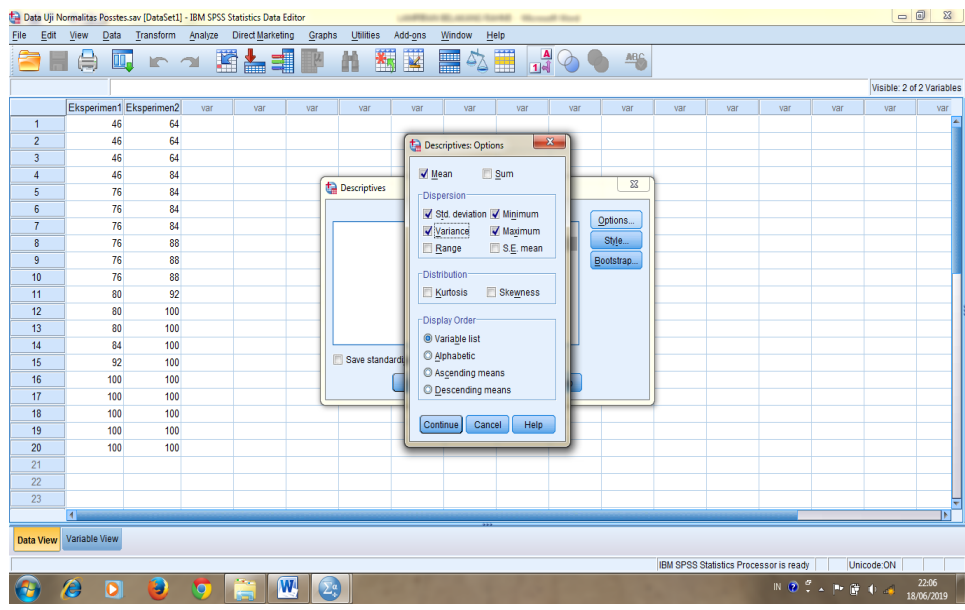

4. Klik OK. Maka akan terlihat hasil sebagai berikut:

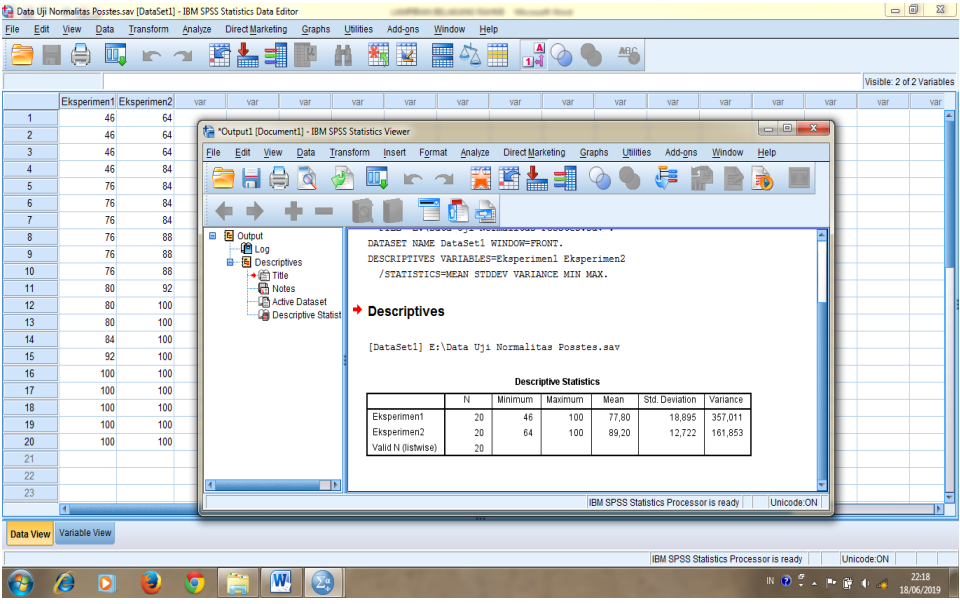

Maka diperoleh data hasil perhitungan sebagai berikut:

### **Descriptive Statistics**

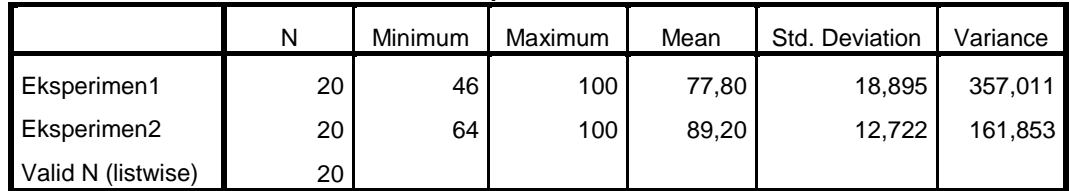

Ringkasan statistik deskriptif dari nilai kelas eksperimen I dan eksperimen II sebagai responden:

- Rata-rata nilai kelas eksperimen I 77,80. Sedangkan rata-rata nilai kelas eksperimen II 89,20.
- Variance untuk kelas eksperimen I 357,011 dan untuk nilai kelas eksperimen II 161,853.
- Standar deviasi untuk nilai kelas eksperimen I 18,895 dan untuk nilai kelas eksperimen II 12,722.
- Nilai minimal dan maximal untuk kelas eksperimen I 46 untuk nilai minimal dan 100 untuk nilai maximal, sedangkan nilai minimal kelas eksperimen II 64 dan 100 untuk nilai maximal.

# **Lampiran XXIV. Perhitungan Uji Normalitas Hasil Belajar Siswa Kelas Eksperimen I dan Eksperimen II**

Normalitas data dihitung dengan bantuan program *SPSS versi 22.* Pengujian normalitas data yang diperoleh dalam penelitian mengggunkan langkah-langkah pengujian dengan menggunakan uji *Kolmogorov-Smirnov*, yaitu sebagai berikut:

1. Buka file normalitas, kemudian klik menu *Analyze-Nonparametric Test-Legacy-1-Sampel K-S*

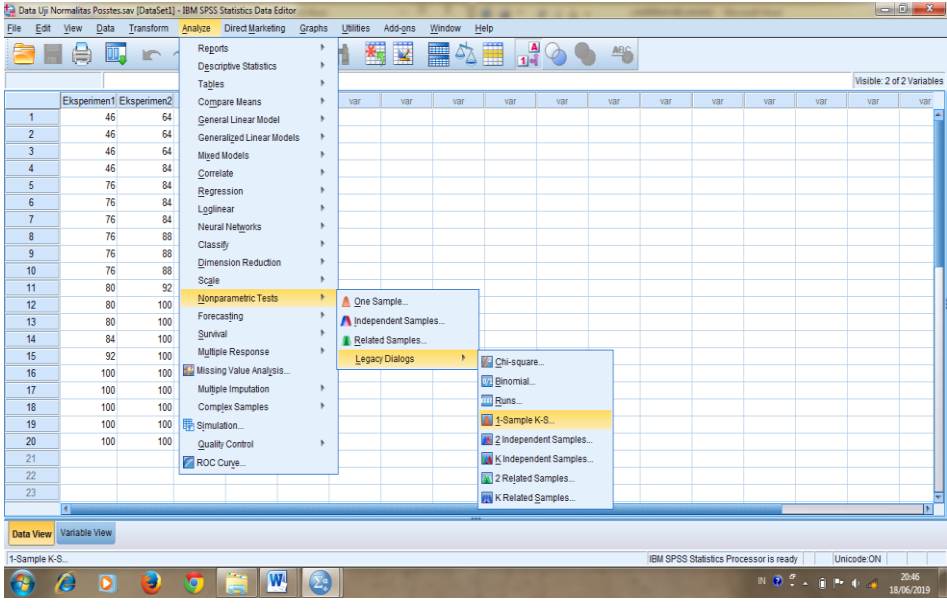

2. Masukkan variabel ke dalam *Test Variable List* dan aktifkan cek pada *Test distribution* dengan pilihan *Normal*

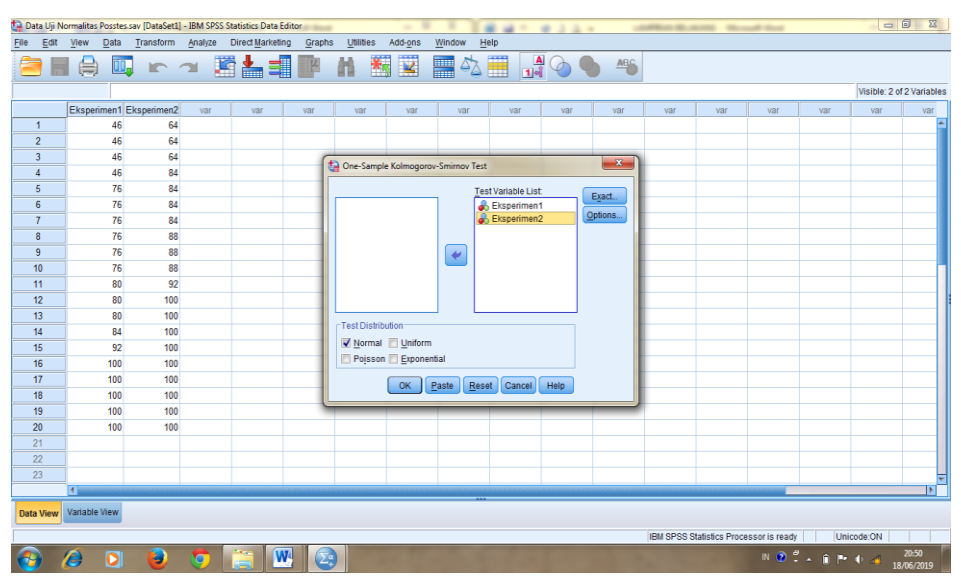

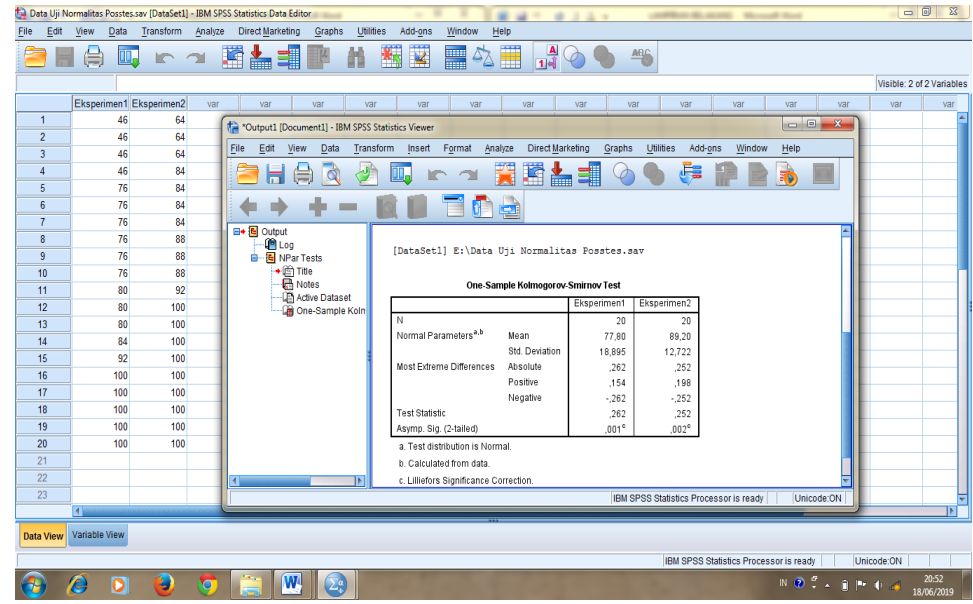

3. Mengklik Ok, maka muncul output seperti berikut:

Maka diperoleh data hasil perhitungan sebagai berikut:

|                                  |                | Eksperimen1    | Eksperimen2    |
|----------------------------------|----------------|----------------|----------------|
| N                                |                | 20             | 20             |
| Normal Parameters <sup>a,b</sup> | Mean           | 77,80          | 89,20          |
|                                  | Std. Deviation | 18,895         | 12,722         |
| <b>Most Extreme Differences</b>  | Absolute       | ,262           | ,252           |
|                                  | Positive       | ,154           | ,198           |
|                                  | Negative       | $-262$         | $-252$         |
| <b>Test Statistic</b>            |                | ,262           | ,252           |
| Asymp. Sig. (2-tailed)           |                | $,001^{\circ}$ | $,002^{\circ}$ |

**One-Sample Kolmogorov-Smirnov Test**

a. Test distribution is Normal.

b. Calculated from data.

c. Lilliefors Significance Correction.

Tabel diatas menunjukkan uji normalitas dengan menggunakan uji Kolmogorov-Smirnov. Nilai signifikansi data untuk kelas eksperimen I adalah 0,001 < 0,05 yang berarti data tidak berdistribusi normal. Sedangkan nilai signifikansi data untuk kelas eksperimen II adalah 0,002 < 0,05 yang berarti data tidak berdistribusi normal.

## **Lampiran XXV. Perhitungan Uji Homogenitas Hasil Belajar Siswa Kelas Eksperimen I dan Eksperimen II.**

Teknik untuk menguji homogenitas dengan bantuan *SPSS versi 22 for window test of homogenity of variances* dengan uji *Levene Statistics.* Adapun langkah-langkahnya sebagai-berikut:

1. Masukkan nilai siswa pada *data view* kelas eksperimen I dan kelas eksperimen II

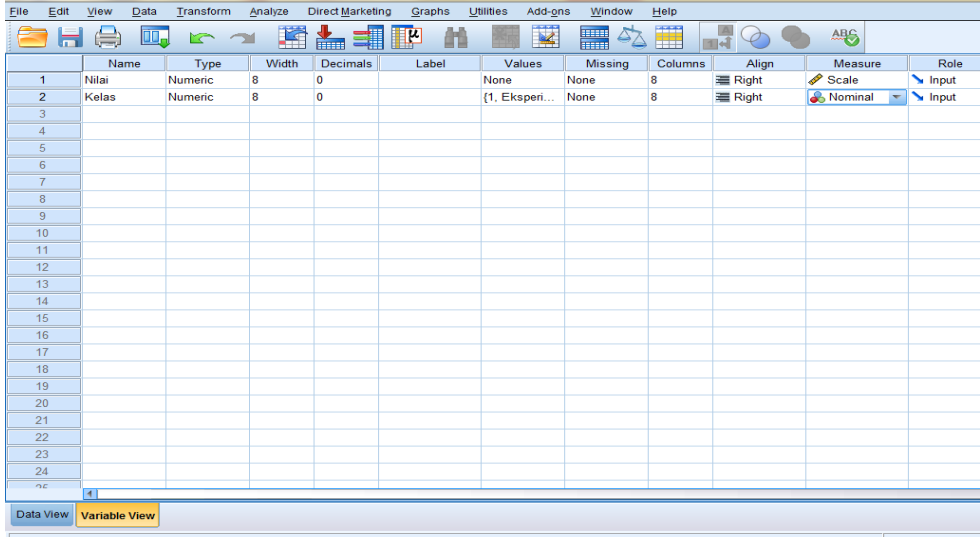

2. Klik menu *Analyze-Compare Means-One way Anova*

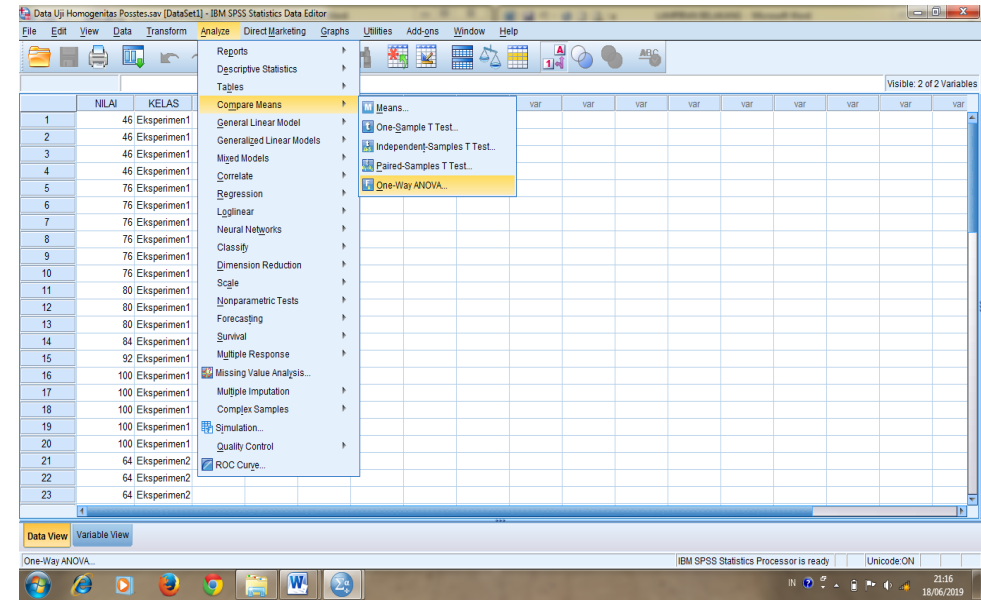

3. Masukkan variabel ke dalam *Dependent List* dan *Factor List*

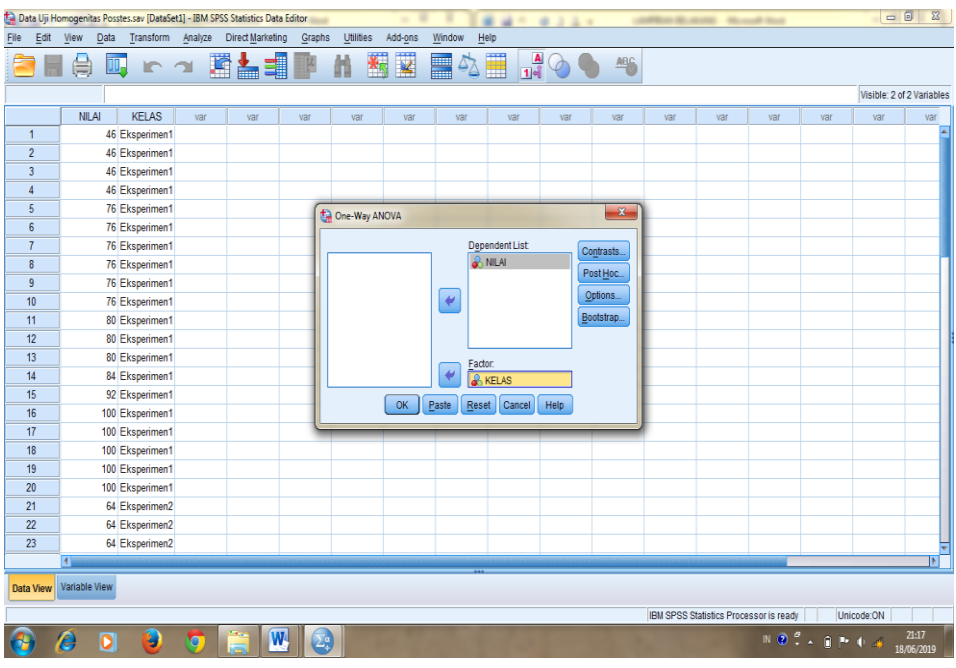

4. Klik *Option* tambahkan tanda centang pada kotak *Homogeneity Of Variance Test*

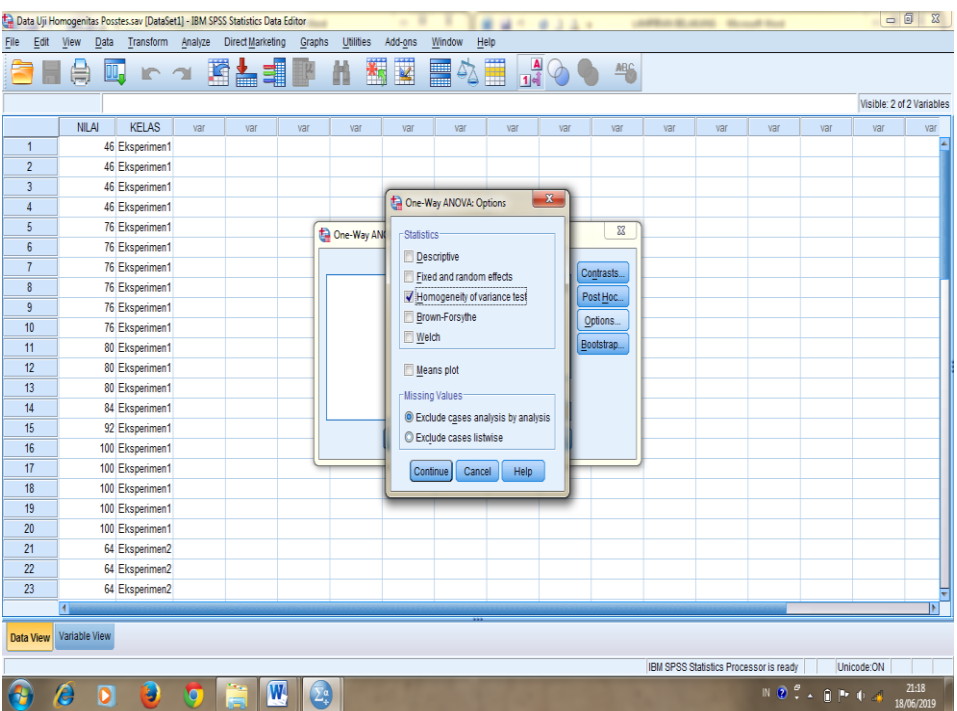

5. Klik *Continue* lalu Ok, maka akan muncul output seperti berikut:

| File<br>Edit     | Data Uji Homogenitas Posstes.sav [DataSet1] - IBM SPSS Statistics Data Editor<br>Transform<br>View<br>Data | Analyze       | <b>Direct Marketing</b> | Graphs                                            | <b>Utilities</b> | Add-ons                      | Window           | Help                                    | $40 - 0322$             |             |                  | contribute the carried . We recall their |        |                |            | $\Box$ $\Box$ $\Box$      |
|------------------|----------------------------------------------------------------------------------------------------|---------------|-------------------------|---------------------------------------------------|------------------|------------------------------|------------------|-----------------------------------------|-------------------------|-------------|------------------|------------------------------------------|--------|----------------|------------|---------------------------|
|                  | Œ.<br>e                                                                                                    | <b>In all</b> | 暨吉                      | 轠<br>$\mathbb{R}$                                 | 艏                | $\overline{\mathbf{K}}$<br>編 | H                | ▦<br>$\mathcal{L}_{\Delta}$             | $\frac{A}{14}$          | ABC         |                  |                                          |        |                |            |                           |
|                  |                                                                                                    |               |                         |                                                   |                  |                              |                  |                                         |                         |             |                  |                                          |        |                |            | Visible: 2 of 2 Variables |
|                  |                                                                                                    |               |                         |                                                   |                  |                              |                  |                                         |                         |             |                  |                                          |        |                |            |                           |
| $\mathbf{1}$     | <b>NILAI</b><br><b>KELAS</b>                                                                               | var           | var                     | var                                               | var              |                              | var              | var<br>var                              | var                     | var         | var              | var                                      |        | var<br>var     | var        | var<br>A                  |
| $\overline{2}$   | 46 Eksperimen1<br>46 Eksperimen1                                                                           |               |                         | *Output1 [Document1] - IBM SPSS Statistics Viewer |                  |                              |                  |                                         |                         |             |                  |                                          |        | $\blacksquare$ |            |                           |
| $\overline{3}$   | 46 Eksperimen1                                                                                             |               | File<br>Edit            | View<br>Data                                      |                  | Transform                    | Format<br>Insert | Analyze                                 | <b>Direct Marketing</b> | Graphs      | <b>Utilities</b> | Add-ons                                  | Window | Help           |            |                           |
| 4                | 46 Eksperimen1                                                                                             |               |                         |                                                   |                  |                              |                  |                                         |                         |             |                  |                                          |        |                |            |                           |
| 5                | 76 Eksperimen1                                                                                             |               |                         |                                                   |                  |                              | $\sim$           | 贒                                       | 适晶                      |             |                  |                                          |        | à              |            |                           |
| 6                | 76 Eksperimen1                                                                                             |               |                         |                                                   |                  |                              |                  |                                         |                         |             |                  |                                          |        |                |            |                           |
| $\overline{7}$   | 76 Eksperimen1                                                                                             |               |                         |                                                   |                  |                              | T                | e<br>$\blacksquare$                     |                         |             |                  |                                          |        |                |            |                           |
| 8                | 76 Eksperimen1                                                                                             |               | <b>日 图 Output</b>       |                                                   |                  |                              |                  |                                         |                         |             |                  |                                          |        |                |            |                           |
| 9                | 76 Eksperimen1                                                                                             |               |                         | <b>IPI</b> Log<br><b>自 国</b> Oneway               |                  |                              |                  | <b>Test of Homogeneity of Variances</b> |                         |             |                  |                                          |        |                |            |                           |
| 10               | 76 Eksperimen1                                                                                             |               |                         | → film Title                                      |                  | NILAI                        |                  |                                         |                         |             |                  |                                          |        |                |            |                           |
| 11               | 80 Eksperimen1                                                                                             |               |                         | <b>R</b> Notes                                    |                  |                              | Levene           |                                         |                         |             |                  |                                          |        |                |            |                           |
| 12               | 80 Eksperimen1                                                                                             |               |                         | Active Dataset<br>Test of Homogene                |                  |                              | Statistic        | df1<br>df2                              | Sig.                    |             |                  |                                          |        |                |            |                           |
| 13               | 80 Eksperimen1                                                                                             |               |                         | <b>ANOVA</b>                                      |                  |                              | 1,355            | $\mathbf{1}$                            | 38                      | ,252        |                  |                                          |        |                |            |                           |
| 14               | 84 Eksperimen1                                                                                             |               |                         |                                                   |                  |                              |                  |                                         |                         |             |                  |                                          |        |                |            |                           |
| 15               | 92 Eksperimen1                                                                                             |               |                         |                                                   |                  | <b>ANOVA</b>                 |                  |                                         |                         |             |                  |                                          |        |                |            |                           |
| 16               | 100 Eksperimen1                                                                                            |               |                         |                                                   |                  | NILAI                        |                  |                                         |                         |             |                  |                                          |        |                |            |                           |
| 17               | 100 Eksperimen1                                                                                            |               |                         |                                                   |                  |                              |                  | Sum of<br>Squares                       | df                      | Mean Square | F.               | Sig.                                     |        |                |            |                           |
| 18               | 100 Eksperimen1                                                                                            |               |                         |                                                   |                  |                              | Between Groups   | 1299.600                                | 1                       | 1299.600    | 5.009            | .031                                     |        |                |            |                           |
| 19               | 100 Eksperimen1                                                                                            |               |                         |                                                   |                  |                              | Within Groups    | 9858,400                                | 38                      | 259,432     |                  |                                          |        |                |            |                           |
| 20               | 100 Eksperimen1                                                                                            |               |                         |                                                   |                  | Total                        |                  | 11158,000                               | 39                      |             |                  |                                          |        |                |            |                           |
| 21               | 64 Eksperimen2                                                                                             |               |                         |                                                   |                  |                              |                  |                                         |                         |             |                  |                                          |        |                |            |                           |
| 22               | 64 Eksperimen2                                                                                             |               |                         |                                                   |                  |                              |                  |                                         |                         |             |                  |                                          |        |                |            |                           |
| 23               | 64 Eksperimen2                                                                                             |               |                         |                                                   |                  |                              |                  |                                         |                         |             |                  | IBM SPSS Statistics Processor is ready   |        | Unicode:ON     |            | ₹                         |
|                  | $\overline{4}$                                                                                             |               |                         |                                                   |                  |                              |                  |                                         |                         |             |                  |                                          |        |                |            | <b>IAT</b>                |
| <b>Data View</b> | Variable View                                                                                              |               |                         |                                                   |                  |                              |                  |                                         |                         |             |                  |                                          |        |                |            |                           |
|                  |                                                                                                    |               |                         |                                                   |                  |                              |                  |                                         |                         |             |                  | IBM SPSS Statistics Processor is ready   |        |                | Unicode:ON |                           |
|                  | ō<br>Ł,<br>Æ                                                                                               |               |                         | W<br>$\sum_{n}^{\alpha}$                          |                  |                              |                  |                                         |                         |             |                  |                                          |        |                |            | 21:20<br>18/06/2019       |

Setelah dilakukan langkah-langkah Uji *Levene Statistic*, maka diperoleh:

### **Test of Homogeneity of Variances**

NILAI

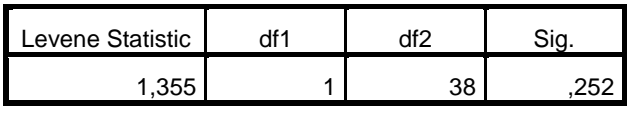

Tabel di atas menunjukkan uji homogenitas dengan menggunakan uji *Levene Statistic*. Nilai signifikansi data adalah 0,252 > 0,05 yang berarti data homogen.

## **Lampiran XXVI. Perhitungan Uji U Hasil Belajar Siswa**

Perhitungan Uji U dengan menggunakan SPSS 22. Langkah-langkahnya sebagai berikut:

- 1. Masukkan data ke SPSS
	- Tampilkan *variabel view* untuk mempersiapkan pemasukkan nama dan properti variabel, sehingga akan tampak di layar sebagai berikut:

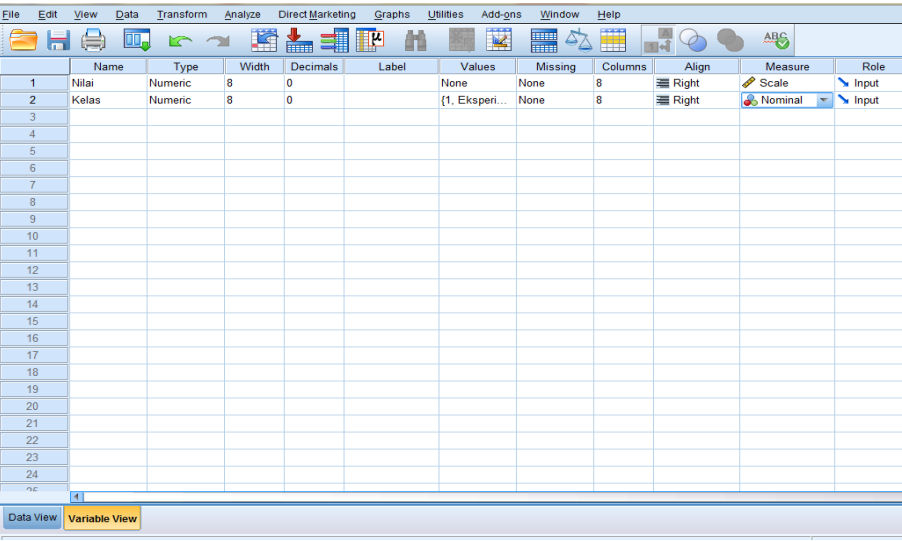

- 2. Mengisi data
	- Kembalikan tampilan pada *Data View*. Data isian yang tampak di layar sebagai berikut:

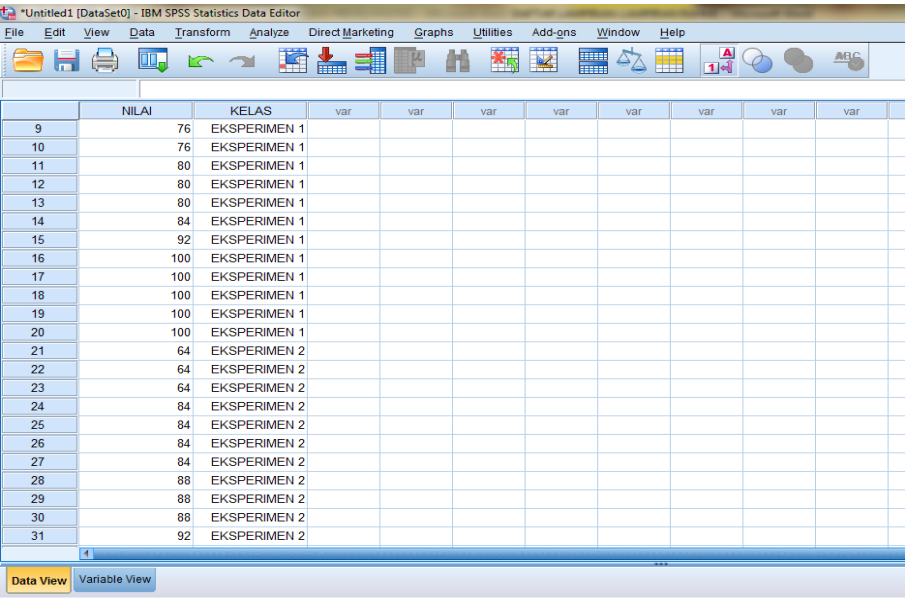

## **Lampiran XXVI. (Lanjutan)**

- 3. Mengolah data
	- Klik *Analyze – Non Parametrik Test – 2 Independents Sample*
	- Masukkan Nilai pada kotak *Test Variabel List* Masukkan kelas pada kotak *Grouping Variabel*, sehingga tampak di layar sebagai berikut:

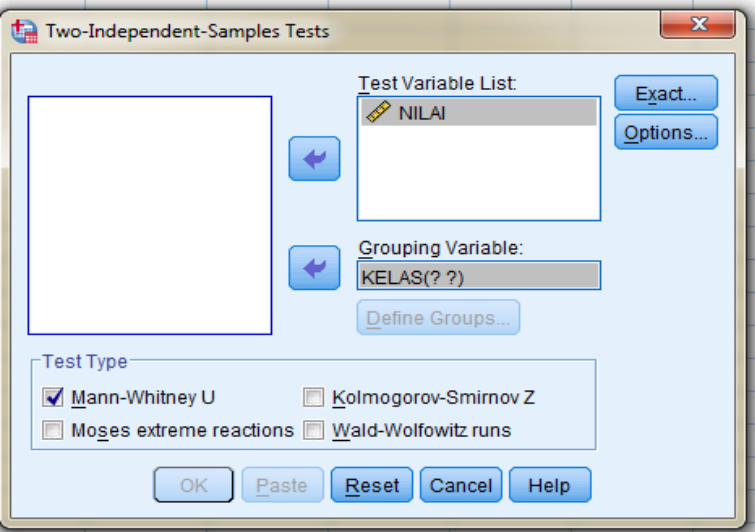

*Test Type* : pilih *Mann-Whitney U*

Klik tombol *Define Grouping*

Isi *Grouping 1* dengan 1 dan *Grouping 2* dengan 2, sehingga tampak di layar sebagai berikut:

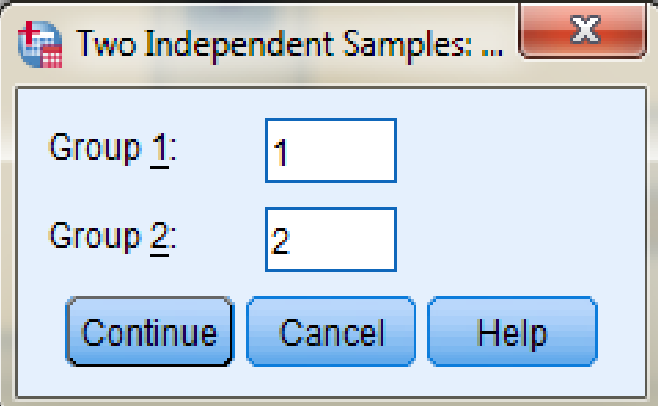

Klik *Continue* Klik OK

## **Lampiran XXVI. (Lanjutan)**

- 4. Output SPSS dan Analisisnya
	- H<sup>0</sup> : Tidak terdapat perbedaan yang signifikan antara hasil belajar kelas eksperimen I dan eksperimen II dalam menyelesaikan soal operasi pecahan matematika.
	- H<sup>a</sup> : Terdapat perbedaan yang signifikan antara hasil belajar kelas eksperimen I dan eksperimen II dalam menyelesaikan soal operasi pecahan matematika.

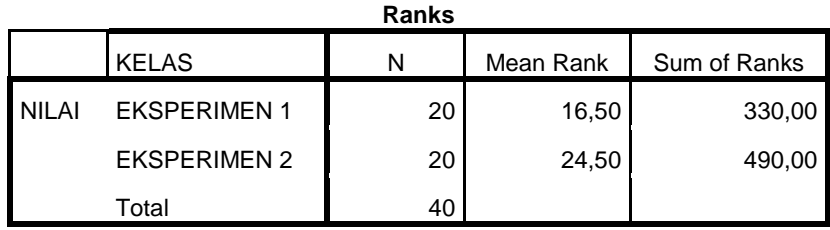

## **Test Statistics<sup>a</sup>**

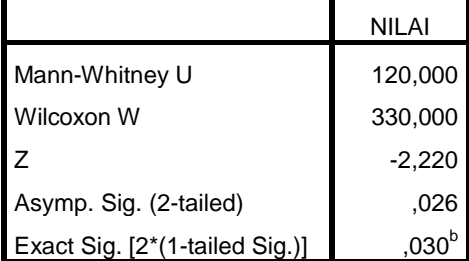

a. Grouping Variable: KELAS

b. Not corrected for ties.

- Pengambilan keputusan Jika Sig > 0,05 maka  $H_0$  diterima Jika Sig <  $0.05$  maka H<sub>0</sub> ditolak
- Kesimpulan

Karena nilai Sig pada penelitian ini adalah 0,03 maka lebih kecil dari 0,05 sehingga  $H_0$  ditolak. Jadi dapat disimpulkan bahwa terdapat perbedaan yang signifikan antara hasil belajar kelas eksperimen I dan eksperimen II dalam menyelesaikan soal operasi pecahan matematika.

# **Lampiran XXVII. Rencana Pelaksanaan Pembelajaran (RPP) Kelas Eksperimen I**

# **RENCANA PELAKSANAAN PEMBELAJARAN (RPP)**

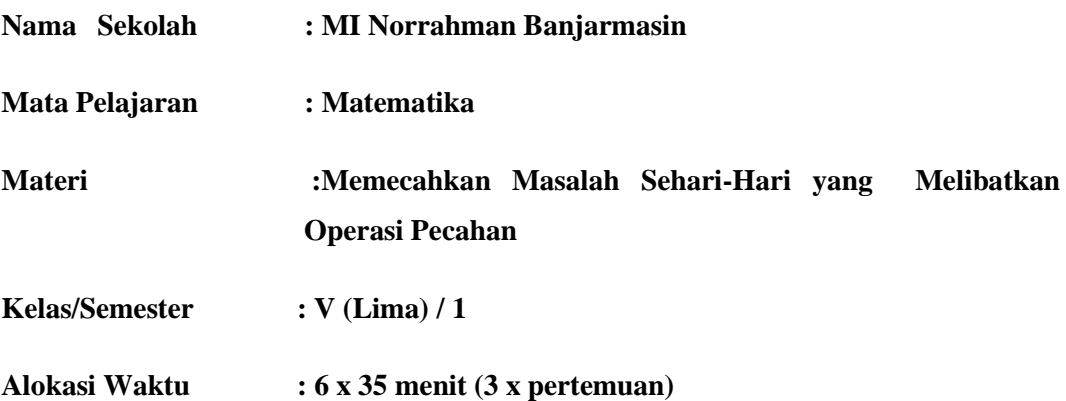

### **A. Kompetensi Inti (KI)**

KI-1 : Menerima dan menjalankan ajaran agama yang dianutnya.

- KI-2 : Memiliki perilaku jujur, disiplin, tanggung jawab, santun, peduli, dan percaya diri dalam berinteraksi dengan keluarga, teman, dan guru.
- KI-3 : Memahami pengetahuan faktual dengan cara mengamati (mendengar, melihat, membaca) dan menanya berdasarkan rasa ingin tahu tentang dirinya, makhluk ciptaan Tuhan dan kegiatannya, dan benda-benda yang dijumpainya di rumah dan di sekolah.
- KI-4 : Menyajikan pengetahuan faktual dalam bahasa yang jelas dan logis, dalam karya yang estetis, dalam gerakan yang mencerminkan anak sehat, dan dalam tindakan yang mencerminkan perilaku anak beriman dan berakhlak mulia.

### **B. Kompetensi Dasar (KD)**

1.1 Menyelesaikan masalah sehari-hari yang melibatkan operasi pecahan.

### **C. Indikator Pencapaian Kompetensi**

- 1. Siswa dapat menyelesaikan masalah sehari-hari yang melibatkan operasi penjumlahan dan pengurangan pecahan.
- 2. Siswa dapat menyelesaikan masalah sehari-hari yang melibatkan operasi perkalian dan pembagian pecahan.

## **D. Tujuan Pembelajaran**

- 1. Dengan dibimbing, siswa dapat menyelesaikan masalah sehari-hari yang melibatkan operasi penjumlahan dan pengurangan dengan benar.
- 2. Setelah menyimak penjelasan pendidik, siswa dapat menyelesaikan masalah sehari-hari yang melibatkan perkalian dan pembagian pecahan dengan baik.

## **E. Materi**

## **Menyelesaikan Masalah Sehari-Hari yang Melibatkan Operasi Pecahan**

- 1. Menyelesaikan masalah penjumlahan dan pengurangan pecahan
- 2. Menyelesaikan masalah perkalian dan pembagian pecahan

## **F. Nilai-Nilai Karakter yang Dikembangkan**

- 1. Religius
- 2. Jujur
- 3. Objektif
- 4. Teliti
- 5. Rasa ingin tahu
- 6. Percaya diri

## **G. Pendekatan, Metode, Model, dan Strategi Pembelajaran**

- 1. Pendekatan : Saintifik
- 2. Metode : Ceramah, Tanya Jawab, dan diskusi
- 3. Model : *Realistic Mathematic Education* (RME)
- 4. Strategi : Cooperative learning

## **H. Alat dan Sumber Belajar**

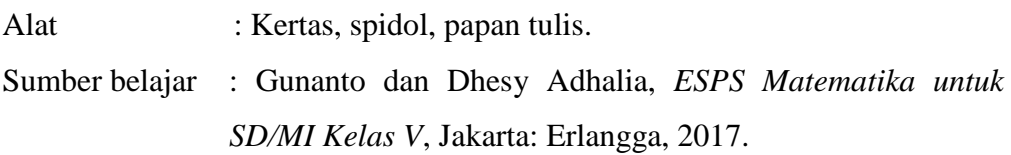

## **I. Kegiatan Pembelajaran**

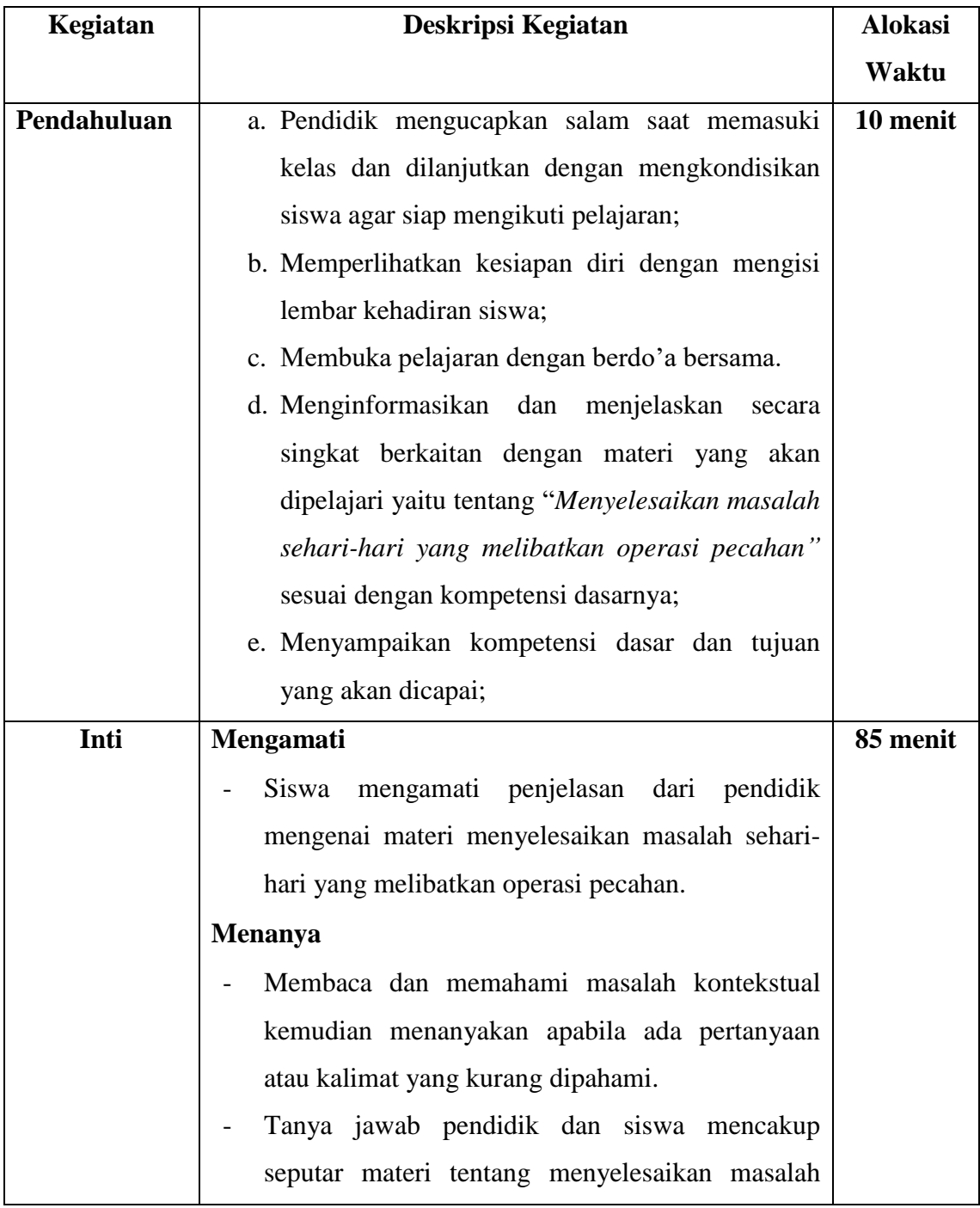

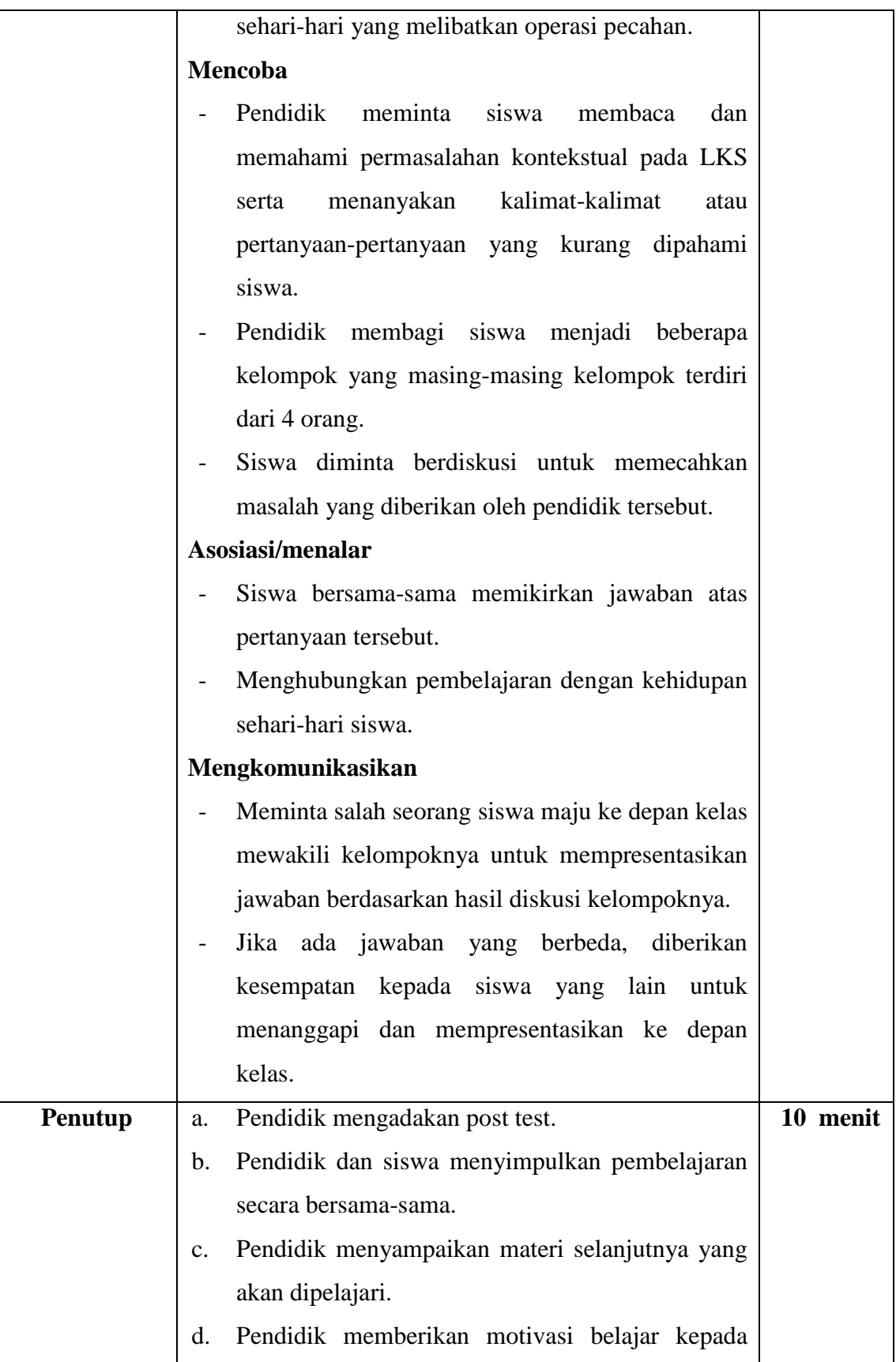

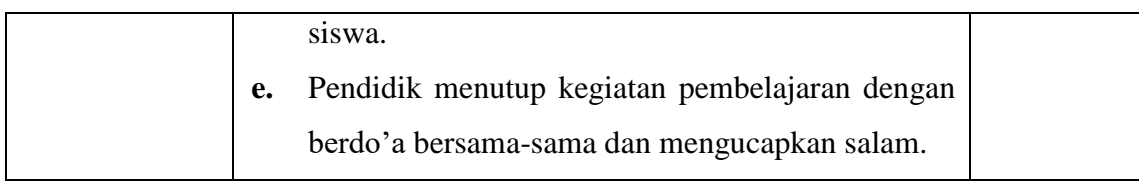

### **J. Penilaian**

### **Lembar Pengamatan Pengetahuan (Kognitif)**

Jenis Tes Penilaian : menjawab soal secara individu dan kelompok

Teknik Penilaian : Tes tertulis

## **Soal:**

- 1) Mita mempunyai pita sepanjang  $\frac{3}{8}$  meter. Mira mempunyai pita sepanjang  $\mathbf{1}$  $\frac{1}{2}$  meter. Berapa meter panjang pita kedua anak tersebut?
- 2) Berat sebuah truk dan muatannya  $12\frac{7}{8}$  ton. Berat muatannya  $8\frac{3}{10}$  ton. Berapa ton berat truk tersebut tanpa muatan?
- 3) Paman mempunyai lahan pertanian berbentuk persegi panjang dengan panjang  $9\frac{5}{8}$  hm. Lebar lahan tersebut  $5\frac{1}{2}$  hm. Berapa luas lahan pertanian paman tersebut?
- 4) Di dalam kaleng, terdapat 5 liter minyak goreng. Seluruh minyak goreng tersebut akan dimasukkan ke dalam beberapa kantong plastik. Jika setiap kantong berisi  $\frac{1}{2}$  liter minyak goreng. Berapa kantong minyak goreng yang dihasilkan?

### **Kunci jawaban:**

- 1)  $\frac{5}{8}$  m +  $\frac{1}{2}$  $\frac{1}{2} m = \frac{5}{8}$  $\frac{5}{8}$  m +  $\frac{4}{8}$  $\frac{4}{8}$  m =  $\frac{9}{8}$  $\frac{9}{8}$  m =  $1\frac{1}{8}$  $\frac{1}{8}$  m. Jadi, panjang pita kedua anak tersebut adalah  $1\frac{1}{8}$  meter.
- 2)  $12\frac{7}{8}$  ton  $8\frac{3}{10}$  $\frac{3}{10}$  ton =  $\frac{1}{1}$  $\frac{03}{8}$  ton -  $\frac{8}{1}$  $\frac{83}{10}$  ton =  $(\frac{1}{2})$  $\frac{0-664}{80}$ ) ton =  $\frac{366}{80}$  ton = 4 $\frac{4}{8}$ 8  $\ddot{\phantom{0}}$ ton =  $4\frac{23}{40}$  ton. Jadi, berat truk tersebut adalah  $4\frac{23}{40}$  ton
- 3)  $9\frac{5}{9}$  $\frac{5}{8}$  hm x  $5\frac{1}{2}$  hm =  $\frac{7}{8}$  $\frac{77}{8}$  hm x  $\frac{11}{2}$  hm =  $\frac{8}{3}$  $\frac{347}{16}$  hm<sup>2</sup> =  $12\frac{15}{16}$  hm<sup>2</sup>. Jadi, luas lahan pertanian paman adalah  $12\frac{15}{16}$  hm<sup>2</sup>
- 4)  $5: \frac{1}{2}$  liter =  $\frac{5}{1}:\frac{1}{2}$  $\frac{1}{2}$  liter =  $\frac{5}{1}$  $\frac{5}{1}$  x  $\frac{2}{1}$  $\frac{2}{1} = \frac{1}{1}$  $\frac{10}{1}$  = 10. Jadi, kantong minyak goreng yang dihasilkan adalah 10 kantong plastik.

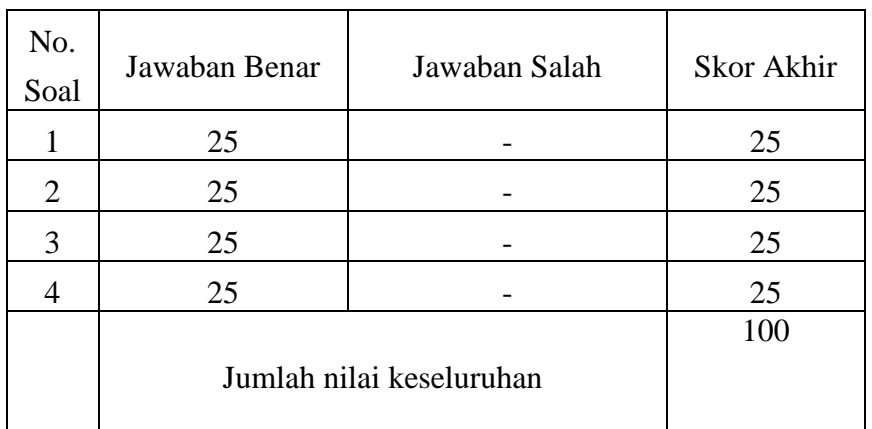

## **Hasil penilaian akhir siswa-siswi kelas V**

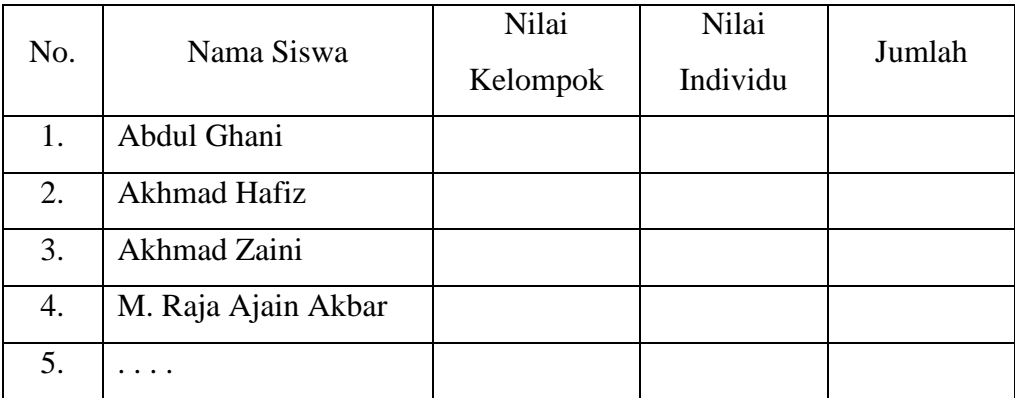

## Banjarmasin, 01 September 2018

Mengetahui,

Guru mata pelajaran

## **Wahyudah, S. Pd**

NIP. 198001152009012008

# Peneliti

# **Rahmiati**

NIM. 1501291668

# **Lampiran XXVIII. Rencana Pelaksanaan Pembelajaran (RPP) Kelas Eksperimen II**

## **RENCANA PELAKSANAAN PEMBELAJARAN**

**(RPP)**

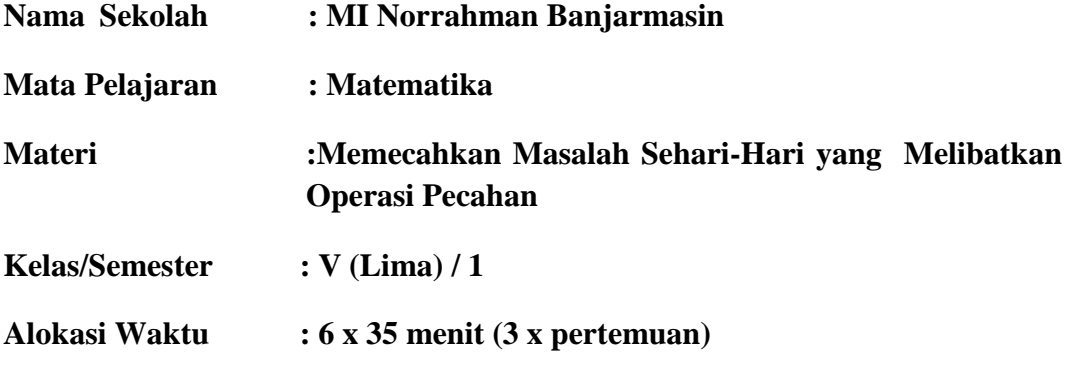

### **A. Kompetensi Inti (KI)**

KI-1 : Menerima dan menjalankan ajaran agama yang dianutnya.

- KI-2 : Memiliki perilaku jujur, disiplin, tanggung jawab, santun, peduli, dan percaya diri dalam berinteraksi dengan keluarga, teman, dan guru.
- KI-3 : Memahami pengetahuan faktual dengan cara mengamati (mendengar, melihat, membaca) dan menanya berdasarkan rasa ingin tahu tentang dirinya, makhluk ciptaan Tuhan dan kegiatannya, dan benda-benda yang dijumpainya di rumah dan di sekolah.
- KI-4 : Menyajikan pengetahuan faktual dalam bahasa yang jelas dan logis, dalam karya yang estetis, dalam gerakan yang mencerminkan anak sehat, dan dalam tindakan yang mencerminkan perilaku anak beriman dan berakhlak mulia.

### **B. Kompetensi Dasar (KD)**

1.1Menyelesaikan masalah sehari-hari yang melibatkan operasi pecahan.

## **C. Indikator Pencapaian Kompetensi**

- 1. Siswa dapat menyelesaikan masalah sehari-hari yang melibatkan operasi penjumlahan dan pengurangan pecahan.
- 2. Siswa dapat menyelesaikan masalah sehari-hari yang melibatkan operasi perkalian dan pembagian pecahan.

## **D. Tujuan Pembelajaran**

- 1. Dengan dibimbing, siswa dapat menyelesaikan masalah sehari-hari yang melibatkan operasi penjumlahan dan pengurangan dengan benar.
- 2. Setelah menyimak penjelasan pendidik, siswa dapat menyelesaikan masalah sehari-hari yang melibatkan perkalian dan pembagian pecahan dengan baik.

## **E. Materi**

## **Menyelesaikan Masalah Sehari-Hari yang Melibatkan Operasi Pecahan**

- 1. Menyelesaikan masalah penjumlahan dan pengurangan pecahan
- 2. Menyelesaikan masalah perkalian dan pembagian pecahan

## **F. Nilai-Nilai Karakter yang Dikembangkan**

- 1. Religius
- 2. Jujur
- 3. Objektif
- 4. Teliti
- 5. Rasa ingin tahu
- 6. Percaya diri

## **G. Pendekatan, Metode, Model, dan Strategi Pembelajaran**

- 1. Pendekatan : Saintifik
- 2. Metode : Ceramah, Tanya Jawab, dan diskusi
- 3. Model : *Two Stay Two Stray* (TSTS)
- 4. Strategi : Cooperative learning

## **H. Alat dan Sumber Belajar**

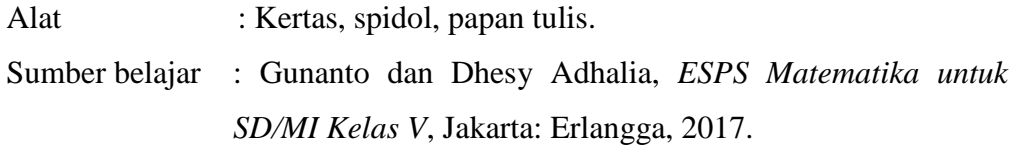

## **I. Kegiatan Pembelajaran**

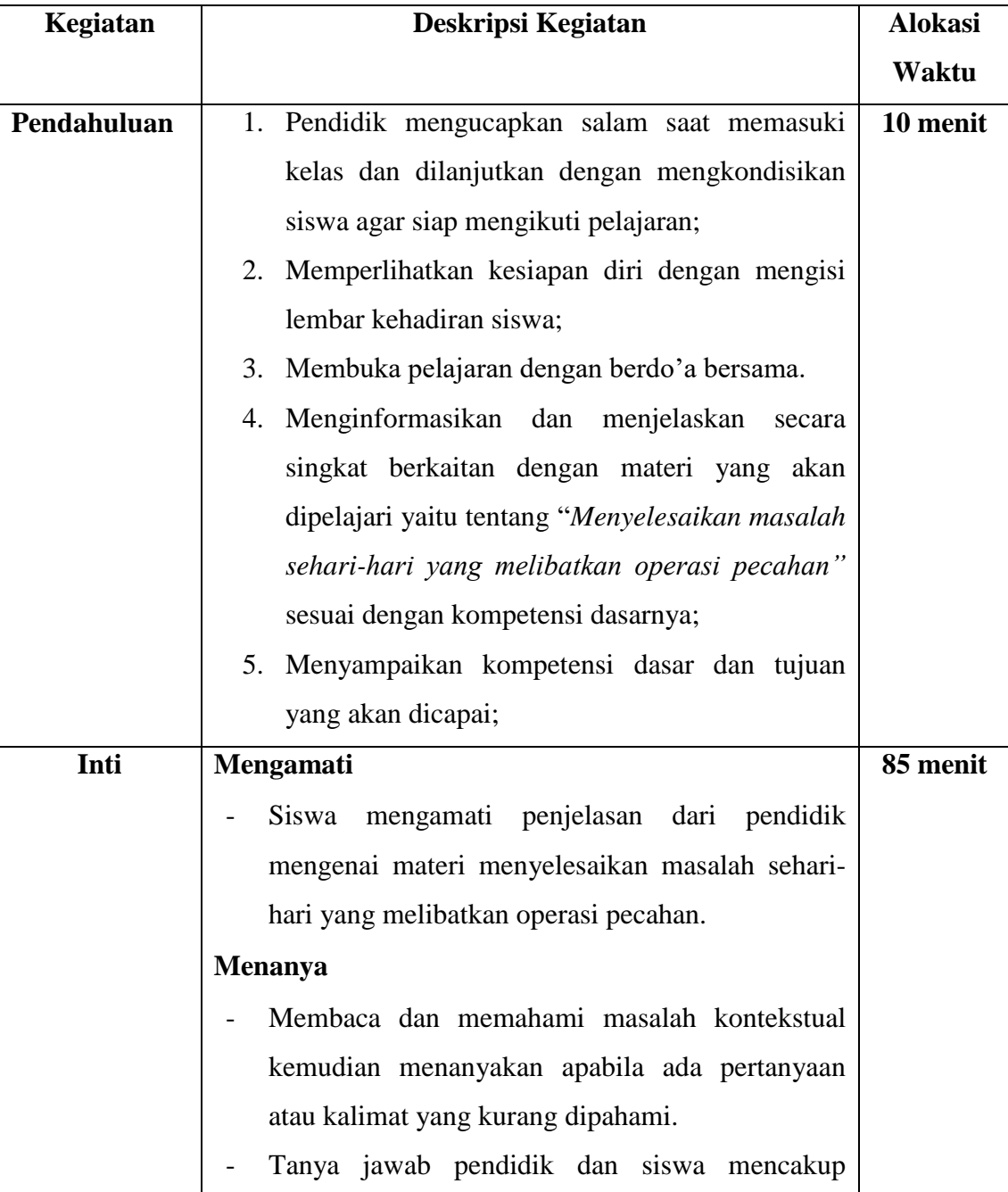

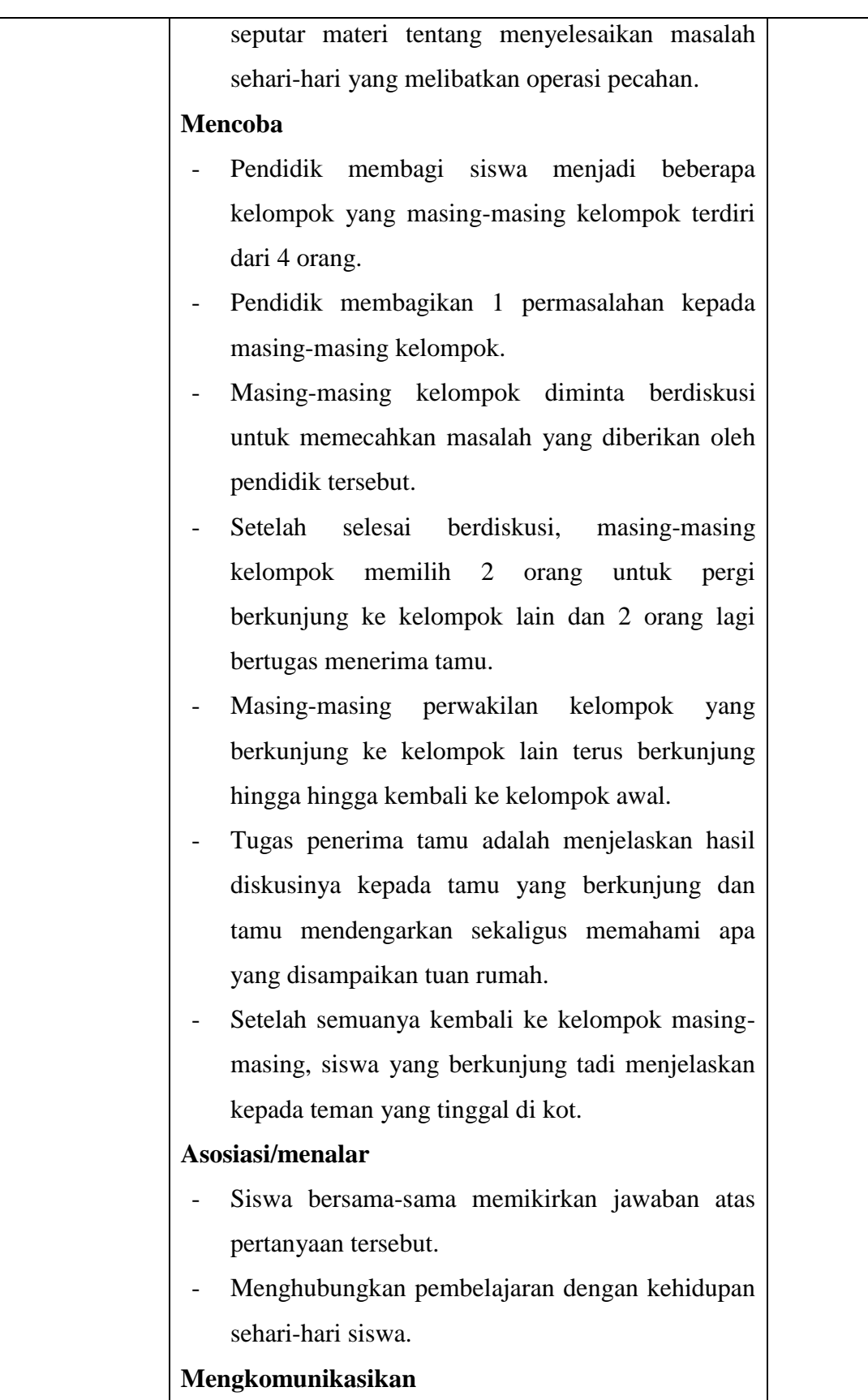

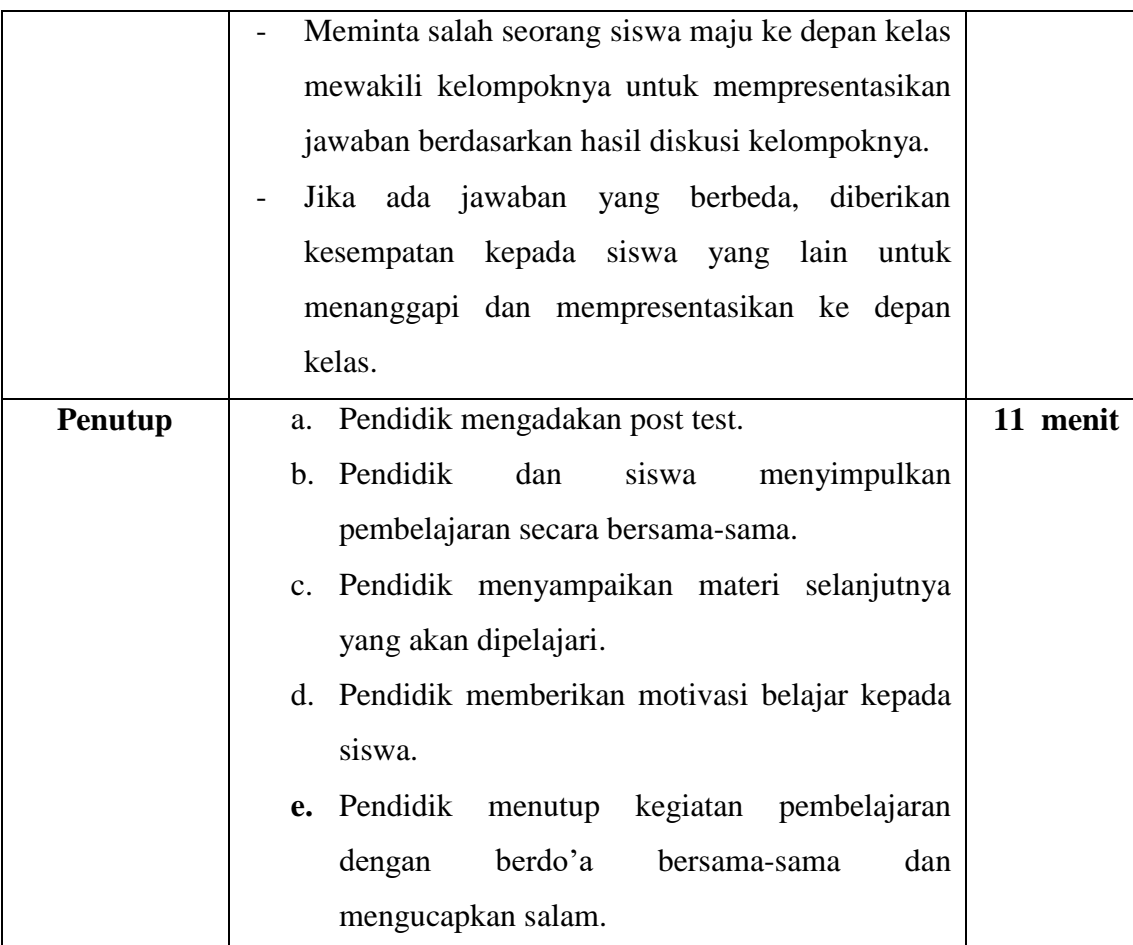

## **J. Penilaian**

### **Lembar Pengamatan Pengetahuan (Kognitif)**

Jenis Tes Penilaian : menjawab soal secara individu dan kelompok Teknik Penilaian : Tes tertulis **Soal:**

- 1. Mita mempunyai pita sepanjang  $\frac{3}{8}$  meter. Mira mempunyai pita sepanjang  $\mathbf{1}$  $\frac{1}{2}$  meter. Berapa meter panjang pita kedua anak tersebut?
- 2. Berat sebuah truk dan muatannya  $12\frac{7}{8}$  ton. Berat muatannya  $8\frac{3}{10}$  ton. Berapa ton berat truk tersebut tanpa muatan?
- 3. Paman mempunyai lahan pertanian berbentuk persegi panjang dengan panjang  $9\frac{5}{8}$  hm. Lebar lahan tersebut  $5\frac{1}{2}$  hm. Berapa luas lahan pertanian paman tersebut?
- 4. Di dalam kaleng, terdapat 5 liter minyak goreng. Seluruh minyak goreng tersebut akan dimasukkan ke dalam beberapa kantong plastik. Jika setiap

kantong berisi  $\frac{1}{2}$  liter minyak goreng. Berapa kantong minyak goreng yang dihasilkan?

### **Kunci jawaban:**

- 1.  $\frac{5}{8}$  m +  $\frac{1}{2}$  $\frac{1}{2}$  m =  $\frac{5}{8}$  $\frac{5}{8}$  m +  $\frac{4}{8}$  $\frac{4}{8}$  m =  $\frac{9}{8}$  $\frac{9}{8}$  m =  $1\frac{1}{8}$  m. Jadi, panjang pita kedua anak tersebut adalah  $1\frac{1}{8}$  meter.
- 2.  $12\frac{7}{8}$  ton  $8\frac{3}{10}$  $\frac{3}{10}$  ton =  $\frac{1}{1}$  $\frac{03}{8}$  ton -  $\frac{8}{1}$  $\frac{83}{10}$  ton =  $(\frac{1}{2})$  $\frac{0-664}{80}$ ) ton =  $\frac{366}{80}$  ton = 4 $\frac{4}{8}$  $\frac{40}{80}$  ton  $= 4\frac{23}{40}$  ton. Jadi, berat truk tersebut adalah  $4\frac{23}{40}$  ton
- 3.  $9\frac{5}{9}$  $\frac{5}{8}$  hm x  $5\frac{1}{2}$  hm =  $\frac{7}{8}$  $\frac{77}{8}$  hm x  $\frac{11}{2}$  hm =  $\frac{8}{3}$  $\frac{347}{16}$  hm<sup>2</sup> =  $12\frac{15}{16}$  hm<sup>2</sup>. Jadi, luas lahan pertanian paman adalah  $12\frac{15}{16}$  hm<sup>2</sup>
- 4.  $5: \frac{1}{2}$  liter =  $\frac{5}{1}:\frac{1}{2}$  $\frac{1}{2}$  liter =  $\frac{5}{1}$  $\frac{5}{1}$  x  $\frac{2}{1}$  $\frac{2}{1} = \frac{1}{2}$  $\frac{10}{1}$  = 10. Jadi, kantong minyak goreng yang dihasilkan adalah 10 kantong plastik.

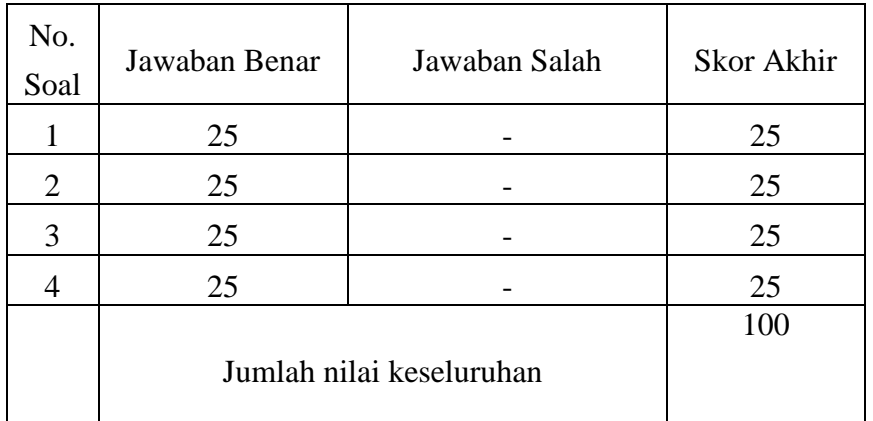

### **Hasil penilaian akhir siswa-siswi kelas V**

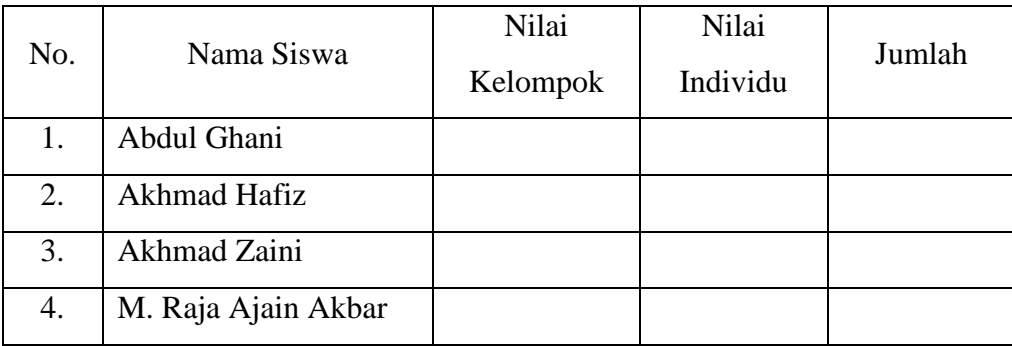

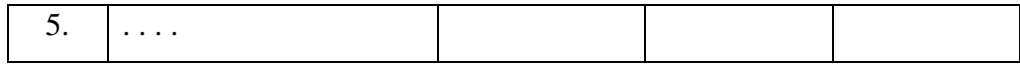

Banjarmasin, 31 Agustus 2018

Mengetahui,

Guru mata pelajaran

Peneliti

**Wahyudah, S. Pd**

NIP. 198001152009012008

**Rahmiati**

NIM. 1501291668

### **Lampiran XXIX. Materi Pembelajaran**

### **OPERASI HITUNG PECAHAN**

### **A. Penjumlahan Pecahan**

1. Penjumlahan pecahan biasa

Contoh:  $\frac{2}{4} + \frac{1}{4}$  $\frac{1}{4} = \frac{3}{4}$ 4

Menjumlahkan pecahan yang telah sama penyebutnya, operasi penjumlahannya hanya menjumlahkan pembilangnya saja.

Menjumlahkan pecahan yang tidak sama penyebutnya, operasi pecahannya terlebih dahulu harus menyamakan penyebut, karena pecahan tidak bisa dijumlahkan apabila penyebutnya tidak sama. Yaitu dengan mencari KPK dari kedua penyebut pecahan.

Contoh :  $\frac{2}{3} + \frac{1}{4}$  $\frac{1}{4} = \frac{8}{12}$  $\frac{8}{12} + \frac{3}{12}$  $\frac{3}{12} = \frac{1}{1}$  $\mathbf{1}$ 

Caranya:

- a. Ubahlah menjadi pecahan yang penyebutnya sama dengan mencari KPK dari bilangan penyebut. KPK penyebut dari pecahan di samping adalah (12)
- b. Apabila penyebut dikalikan pada suatu bilangan, maka pembilang pun dikalikan pada bilangan yang sama.
- 2. Penjumlahan pecahan campuran

Pecahan campuran adalah bilangan yang terdiri atas bilangan asli dan bilangan pecahan seperti: 2 $\frac{1}{4}$  $\frac{1}{4}$ , 3 $\frac{1}{2}$ 

$$
Contoh: 1\frac{2}{4} + \frac{1}{3} = \frac{6}{4} + \frac{1}{3} = \frac{18}{12} + \frac{4}{12} = \frac{22}{12} = 1\frac{10}{12} = 1\frac{5}{6}
$$

### **B. Pengurangan Pecahan**

pengurangan pecahan baik itu pengurangan pecahan biasa, pecahan berpenyebut tidak sama, maupun pengurangan pecahan campuran, cara menyelesaikannya sama halnya dengan penjumlahan operasi pecahan, hanya saja dalam mengoperasikannya dengan mengurangkannya.

### **C. Perkalian Pecahan**

1. Perkalian pecahan biasa dengan pecahan biasa

Operasi hitung perkalian pecahan biasa dengan pecahan biasa dilakukan dengan cara langsung mengalikan pembilang dengan pembilang dan penyebut dengan penyebut.

2. Perkalian pecahan campuran

Operasi hitung perkalian pecahan campuran pada prinsipnya hampir sama dengan perkalian pecahan biasa. Hal yang perlu diingat adalah cara mengubah pecahan campuran menjadi pecahan biasa.

Contoh: Pak Samsul mempunyai lahan kosong seluas  $\frac{4}{5}$  hektare. Setengah dari lahan itu diberikan kepada anaknya. Berapa hektare lahan yang diberikan kepada anaknya?

Jawab:

$$
\frac{4}{5} \times \frac{1}{2} = \frac{4 \times 1}{5 \times 2} = \frac{4}{10}
$$
, dapat disederhanakan menjadi  $\frac{2}{5}$ 

Jadi, lahan yang diberikan kepada anaknya seluas  $\frac{2}{5}$  hektare.

### **D. Pembagian Pecahan**

Operasi pembagian dalam pecahan campuran dikerjakan dengan cara perkalian, setelah pecahan pembagi ditukar/dikembalikan antara pembilang dan penyebut. Ingat terlebih dahulu ubah pecahan campuran menjadi pecahan biasa.

Contoh: Hendra mempunyai bambu sepanjang 9 m. Bambu itu akan digunakan untuk membuat kandang kelinci. Bambu itu dipotong-potong sama panjang. Setiap potong panjangnya  $\frac{3}{5}$  m. Berapa banyak potongan bambu yang terjadi?

Jawab:

Dalam hal ini, 9 adalah bilangan yang dibagi, sedangkan  $\frac{3}{5}$  adalah bilangan pembagi. Cara menghitungnya dengan:

 $9: \frac{3}{5} = 9 \times \frac{5}{3} = \frac{9}{5}$  $\frac{x}{3} = \frac{4}{3}$  $\frac{15}{3}$  = 15

Jadi, banyak potongan bambu yang terjadi adalah 15 buah.

# **MENYELESAIKAN MASALAH SEHARI-HARI YANG MELIBATKAN OPERASI PECAHAN**

Dalam kegiatan sehari-hari, kita sering berhadapan dengan masalah yang penyelesaiannya memerlukan operasi hitung pecahan.

Contohnya permasalahan di bawah ini.

1. Andi mempunyai  $\frac{1}{2}$  lembar kertas HVS ukuran kuarto dan Rina mempunyai  $\frac{3}{4}$  lembar kertas HVS ukuran kuarto. Jika kertas kedua anak itu disatukan, berapa lembar kertas mereka?

Jawab:

Jumlah kertas mereka ada $\frac{1}{2} + \frac{3}{4}$  $\frac{3}{4} = \frac{2}{4}$  $\frac{2}{4} + \frac{3}{4}$  $\frac{3}{4} = \frac{5}{4}$  $\frac{3}{4}$  lembar.

2. Pak Edi mempunyai  $\frac{2}{3}$  kg tepung, kemudian  $\frac{4}{9}$  kg tepung digunakan untuk membuat roti. Berapa sisa tepung yang dimiliki pak Edi? Jawab:

Sisa tepung pak Edi ada  $\frac{2}{3}$  -  $\frac{4}{9}$  $\frac{4}{9} = \frac{6}{9}$  $\frac{6}{9} - \frac{4}{9}$  $\frac{4}{9} = \frac{2}{9}$ 9

3. Ketika dilaksanakan perkemahan regu Rajawali terdiri atas 9 anggota, setiap anggota membawa beras sebanyak  $\frac{1}{2}$  kg. Berapa kg beras yang terkumpul pada regu rajawali?

Jawab:

$$
9 \times \frac{1}{2} = \frac{9-1}{2} = \frac{9}{2} = 4\frac{1}{2}
$$

Jadi, beras yang terkumpul adalah  $4\frac{1}{2}$  kg.

# **Lampiran XXX. Foto Dokumentasi Penelitian**

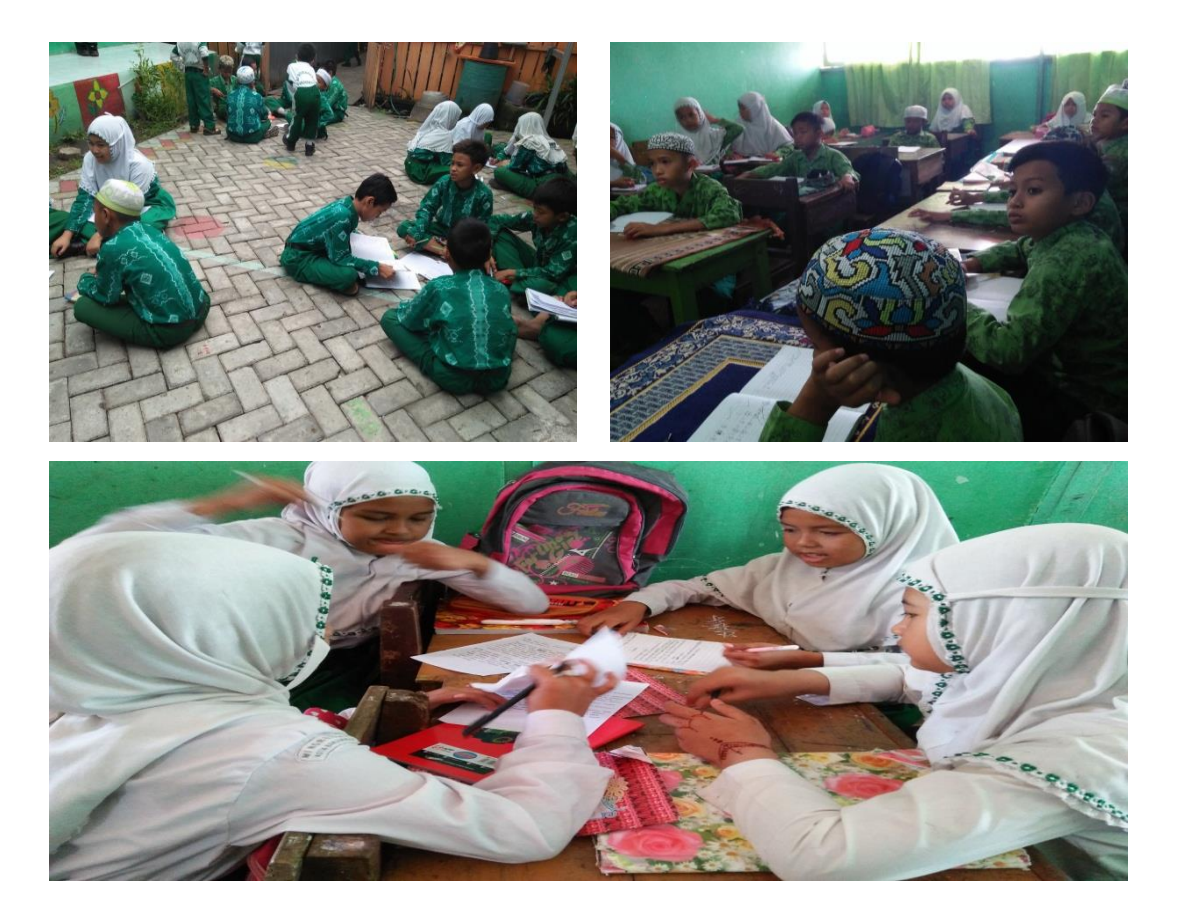

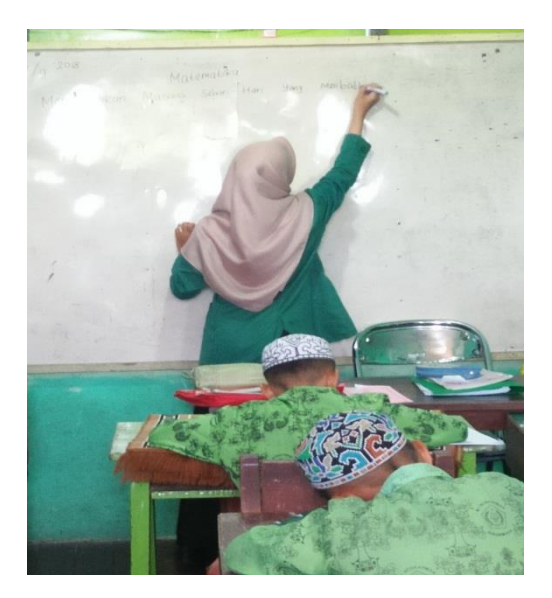

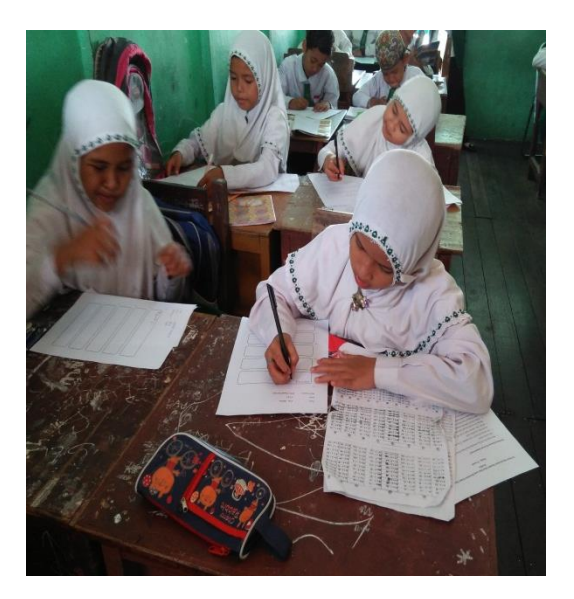

# **RIWAYAT HIDUP**

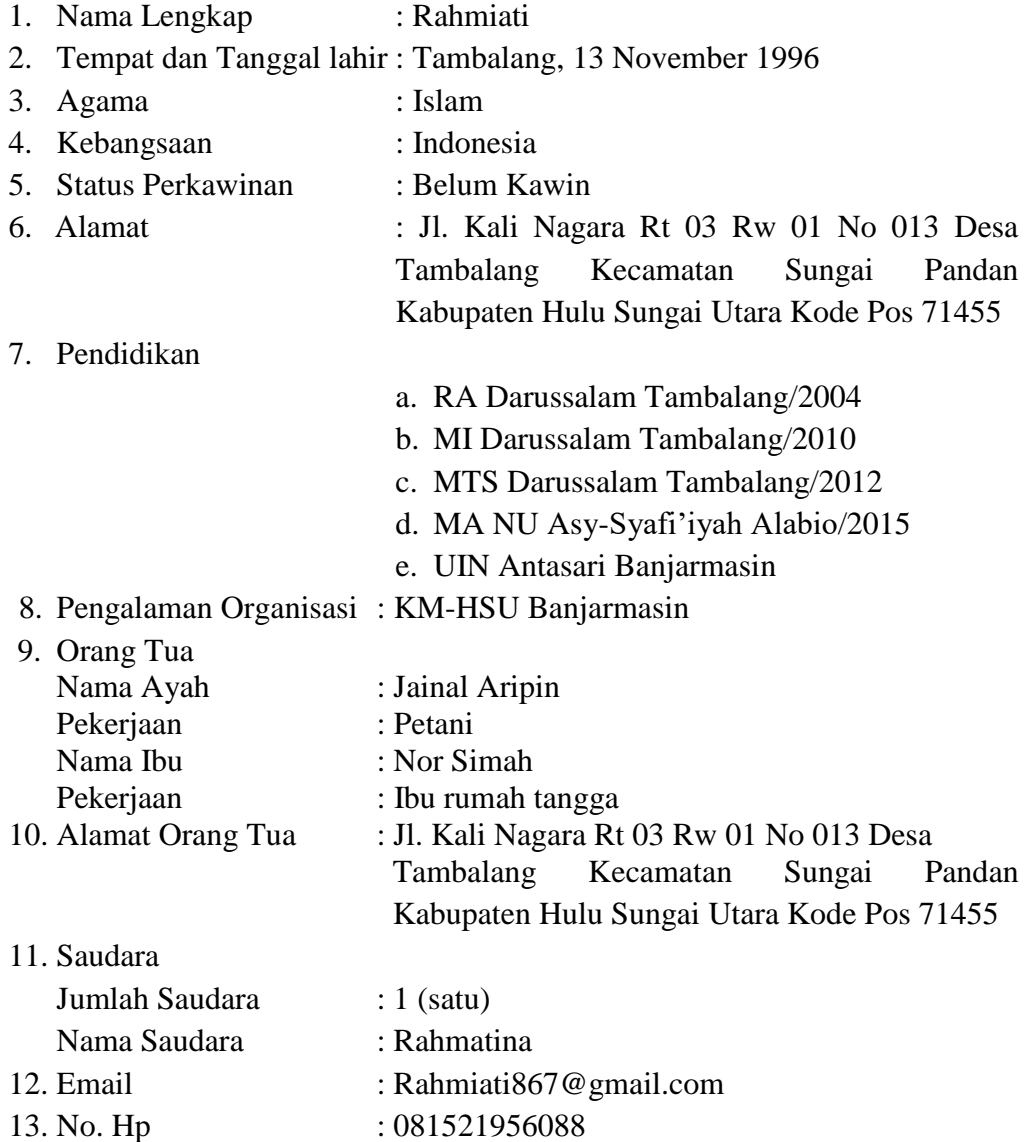

Banjarmasin, Januari 2019

Penulis,

Rahmiati